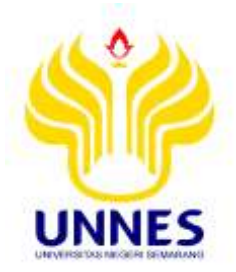

# **IMPLEMENTASI PENGOPTIMALAN BIAYA TRANSPORTASI DENGAN** *NORTH WEST CORNER METHOD* **(NWCM) DAN** *STEPPING STONE METHOD* **(SSM) UNTUK DISTRIBUSI RASKIN PADA PERUM BULOG SUB DIVRE SEMARANG**

Skripsi

diajukan sebagai salah satu persyaratan untuk memperoleh gelar Sarjana Pendidikan Studi Pendidikan Teknik Informatika dan Komputer

Oleh

Nur Laely Fatimah NIM. 5302411032

# **JURUSAN TEKNIK ELEKTRO FAKULTAS TEKNIK UNIVERSITAS NEGERI SEMARANG**

**2015**

i

# <span id="page-1-0"></span> $\begin{array}{c} \n\text{A} \\
\text{B} \\
\text{C} \\
\text{D} \\
\text{D} \\
\text{D} \\
\text{D} \\
\text{D} \\
\text{D} \\
\text{D} \\
\text{D} \\
\text{D} \\
\text{D} \\
\text{D} \\
\text{D} \\
\text{D} \\
\text{D} \\
\text{D} \\
\text{D} \\
\text{D} \\
\text{D} \\
\text{D} \\
\text{D} \\
\text{D} \\
\text{D} \\
\text{D} \\
\text{D} \\
\text{D} \\
\text{D} \\
\text{D} \\
\text{D} \\
\text{D} \\
\text{D} \\
\text{D} \\
\text{D} \\
\$

Dengan ini saya menyatakan bahwa :

- 1. Skripsi ini, adalah asli dan belum pernah diajukan untuk mendapatkan gelar akademik (sarjana, magister, dan/atau doktor), baik di Universitas Negeri Semarang (UNNES) maupun di perguruan tinggi lain.
- 2. Karya tulis ini adalah murni gagasan, rumusan, dan penelitian saya sendiri, tanpa bantuan pihak lain, kecuali arahan Pembimbing dan masukkan Tim  $P$ enguji.
- 3. Dalam karya tulis ini tidak terdapat karya atau pendapat yang telah ditulis atau dipublikasikan orang lain, kecuali secara tertulis dengan jelas dicantumkan sebagai acuan dalam naskah dengan disebutkan nama pengarang dan dicantumkan dalam daftar pustaka.
- 4. Pernyataan ini saya buat dengan sesungguhnya dan apabila di kemudian hari terdapat penyimpangan dan ketidakbenaran dalam pernyataan ini, maka saya bersedia menerima sanksi akademik berupa pencabutan gelar yang telah diperoleh karena karya ini, serta sanksi lainnya sesuai dengan norma yang berlaku di perguruan tinggi ini.

Semarang. Juli 2015

vang membuat pernyataan,

**IERAI** MPFI 59FADF261492643  $304$ 

Nur Laely Fatimah NIM. 5302411032

ï

#### **PERSETUJUAN PEMBIMBING**

<span id="page-2-0"></span>Nama : Nur Laely Fatimah

 $\frac{1}{2}$   $\frac{1}{2}$   $\frac{1}{2}$ 

Program Studi : Pendidikan Teknik Informatika dan Komputer

Judul Skripsi : Implementasi Pengoptimalan Biaya Transportasi dengan North West Corner Method (NWCM) dan Stepping Stone Method (SSM) untuk Distribusi Raskin pada Perum Bulog Sub Divre Semarang

Skripsi ini telah disetujui oleh pembimbing untuk diajukan ke sidang panitia ujian skripsi program studi S1 Pendidikan Teknik Informatika dan Komputer FT UNNES pada:

Semarang, Juli 2015

Pembimbing  $1 \text{WW}$ 

Dr. Hari Wibawanto, M.4 NIP. 196501071991021001

#### **PENGESAHAN KELULUSAN**

<span id="page-3-0"></span>Skripsi dengan judul Implementasi Pengoptimalan Biaya Transportasi dengan North West Corner Method (NWCM) dan Stepping Stone Method (SSM) untuk Distribusi Raskin pada Perum Bulog Sub Divre Semarang pada tanggal 12 Bulan Agustus tahun 2015

Oleh

Nama : Nur Laely Fatimah

NIM : 5302411032

Program Studi : S-1 Pendidikan Teknik Informatika dan Komputer

Panitia :

Ketua Panitia Sekretaris Drs. Survono, M.T Feddy Setio P , S.Pd., MT NIP. 195503161985031001 NIP.197808222003121002 Penguji I Penguji II Penguji III/Pembimbing Dr. Ir. Subiyanto S.T,M.T. Drs. Survono, M.T Dr. Hari Wibawanto, M.T. NIP. 197411232005011001 NIP. 195603161985031001 NIP.196501071991021001 NEGERI Mengetahui : Dekan Fakultas Teknik UNNES M. Harlanu, M.Pd NIP. 19660215 1991 021 001

#### **MOTTO DAN PERSEMBAHAN**

### <span id="page-4-0"></span>**MOTTO**

# **Barang siapa keluar untuk mencari ilmu maka dia berada di jalan Allah (HR.Turmudzi)**

# **PERSEMBAHAN**

Skripsi ini penulis persembahkan untuk :

*Ibu dan Bapak terkasih (Ibu Royanah dan Bapak Madkuri), untuk kakak dan adik tersayang (Miftahudin, Hidah Nur Afiyah, dan Imam Mukhtar Rofik), untuk yang selalu setia menemani sahabat tercinta Rombel 1 PTIK 2011 dan KBBM.*

#### **KATA PENGANTAR**

<span id="page-5-0"></span>Alhamdulillahirabbil'alamin berkat ridho Allah SWT, semangat dan kerja keras, serta dukungan dari orang tua, kakak, adik dan teman-teman akhirnya penulis dapat menyelesaikan skripsi yang berjudul "Implementasi Pengoptimalan Biaya Transportasi dengan *North West Corner Method* (NWCM) dan *Stepping Stone Method* (SSM) untuk Distribusi Raskin pada Perum Bulog Sub Divre Semarang", ini dapat diselesaikan dan di ajukan untuk memenuhi syarat akhir guna persyaratan memperoleh gelar Sarjana Pendidikan pada Universitas Negeri Semarang. Untuk itu pada kesempatan ini peneliti ingin mengucapkan terima kasih kepada Yth:

- 1. Drs. M. Harlanu, M.Pd. selaku Dekan Fakultas Teknik Universitas Negeri Semarang.
- 2. Drs. Suryono, M.T selaku Ketua Jurusan Teknik Elektro Fakultas Teknik Universitas Negeri Semarang.
- 3. Feddy Setio Pribadi ,S.T,M.T, selaku Kaprodi Pendidikan Teknik Informatika dan Komputer Jurusan Teknik Elektro Fakultas Teknik Universitas Negeri Semarang.
- 4. Dr. Hari Wibawanto, M.T, selaku dosen pembimbing yang telah meluangkan waktu, tenaga dan pikiran dalam memberikan bimbingan.
- 5. Bapak, Ibu, dan keluarga yang memberikan kasih sayang dan doa sehingga skripsi ini dapat diselesaikan dengan baik.
- 6. Teman-teman Teknik Elektro khususnya Prodi PTIK yang telah memberikan dukungan dalam penyusunan skripsi.
- 7. Pihak-pihak terkait yang telah membantu terlaksana dan tersusunnya skripsi ini.

Akhir kata, peneliti berharap semoga penelitian ini dapat bermanfaat bagi peneliti sendiri dan pembaca. Amin.

Semarang, Juli 2015

Penulis

#### **ABSTRAK**

<span id="page-6-0"></span>Fatimah, Nur Laely. 2015. *Implementasi Pengoptimalan Biaya Transportasi dengan Northwest Corner Method (NWCM) dan Stepping Stone Method (SSM) untuk Distribusi Raskin pada Perum Bulog Sub Divre Semarang***.** Skripsi, Teknik Elektro, Fakultas Teknik, Universitas Negeri Semarang. Dr. Hari Wibawanto, M.T.

Model optimasi merupakan salah satu model analisis sistem yang diidentikkan dengan *operation research*. Model transportasi berkaitan dengan penentuan rencana biaya terendah untuk mengirimkan satu barang dari sejumlah sumber ke sejumlah tujuan. Prinsip kerja metode *NWCM* ialah pemberian prioritas pengalokasian dari pojok kiri atas matriks transportasi. *SSM* merupakan merupakan langkah lanjutan dari *NWCM* untuk mendapatkan solusi optimal yaitu total biaya terendah. Penelitian ini bertujuan untuk mengimplementasikan dan menerapkan *NWCM* dan *SSM* pada perhitungan biaya transportasi Perum Bulog Sub Divre Semarang.

Program *NWCM* dan *SSM* yang dikembangkan menggunakan metode pengembangan perangkat lunak *Waterfall model*. Uji coba yang digunakan yaitu uji keberfungsian program menggunakan uji *black box,* Uji perbandingan biaya optimal program *NWCM* dan *SSM* dengan program QM *for Windows*, dan uji optimalitas biaya dengan program yang dibuat pada Perum Bulog Sub Divre Semarang pada bulan Februari 2015.

Hasil penelitian menunjukkan bahwa tidak ada perbedaan biaya optimal antara perhitungan program NWCM dan SSM dengan QM *for Windows* pada grafik*.* Program ini juga membuktikan bahwa dengan menggunakan NWCM dan SSM, biaya yang didapatkan lebih optimal dibandingkan dengan biaya yang dikeluarkan oleh Perum Bulog Sub Divre Semarang bulan Februari 2015 dan dapat menghemat biaya sebesar Rp 19.265.088,- atau 1.68%.

Kata Kunci : *Biaya terendah, Northwest corner method (NWCM), Stepping Stone Method (SSM), Distribusi*

# **DAFTAR ISI**

# Halaman

<span id="page-7-0"></span>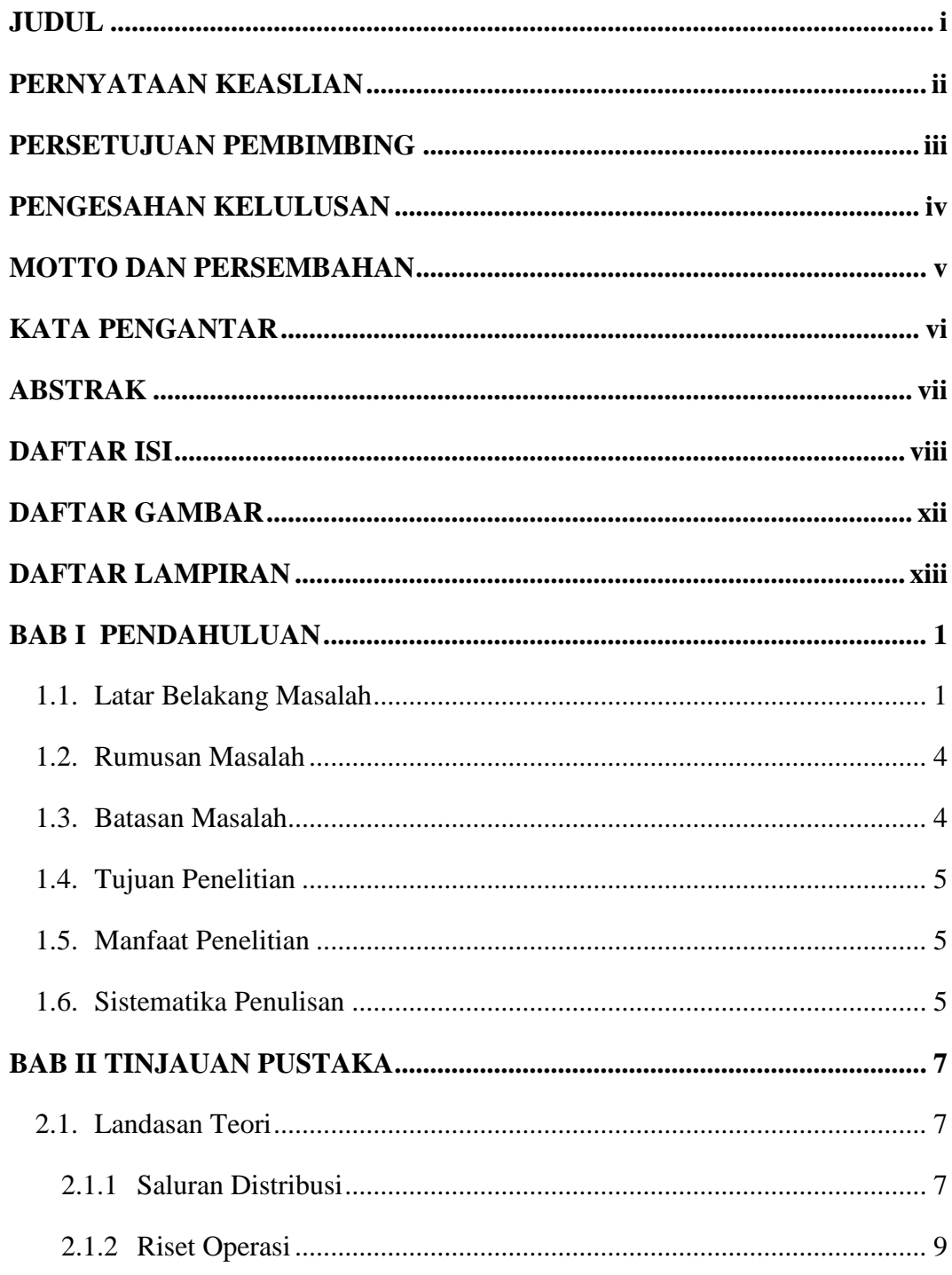

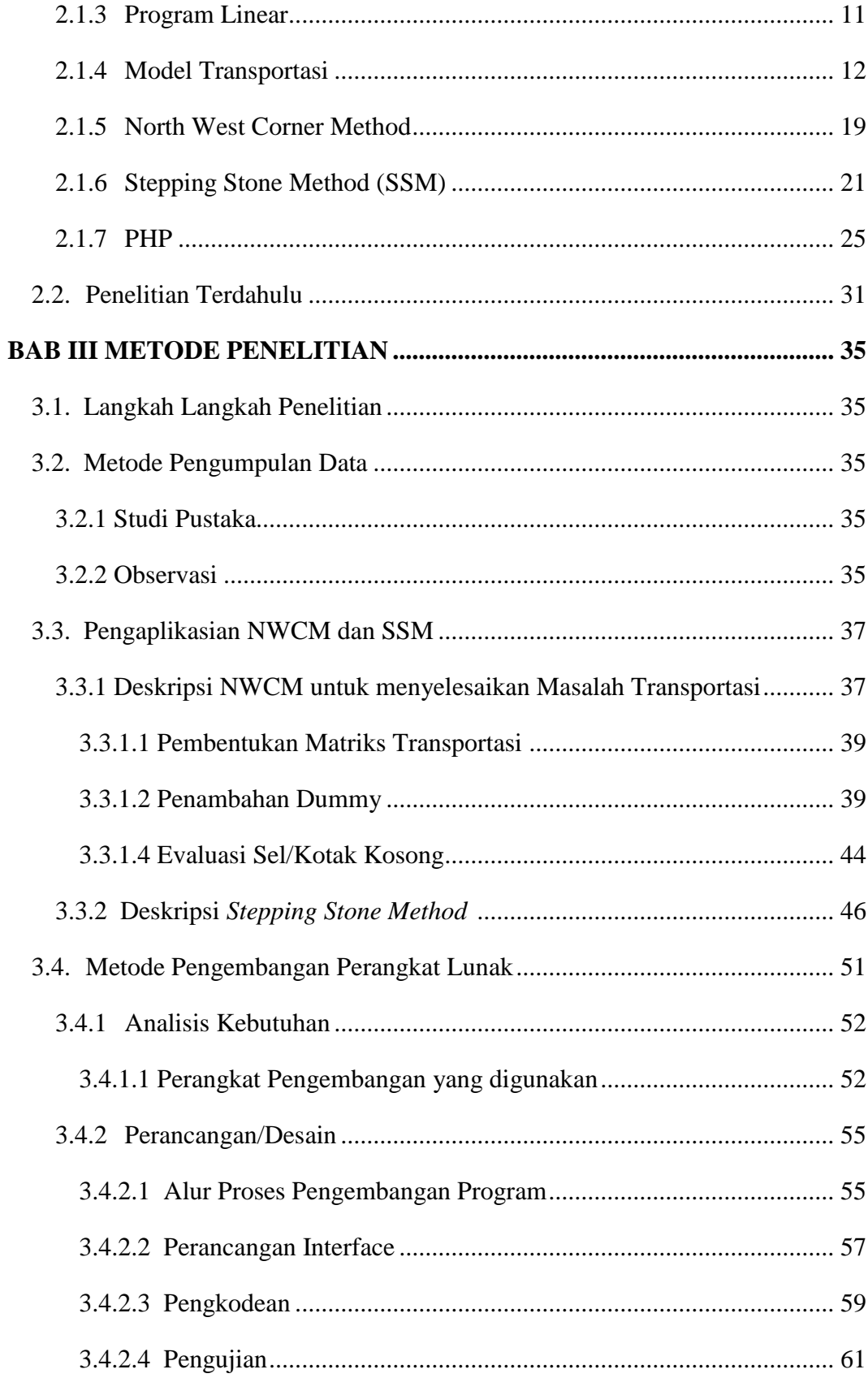

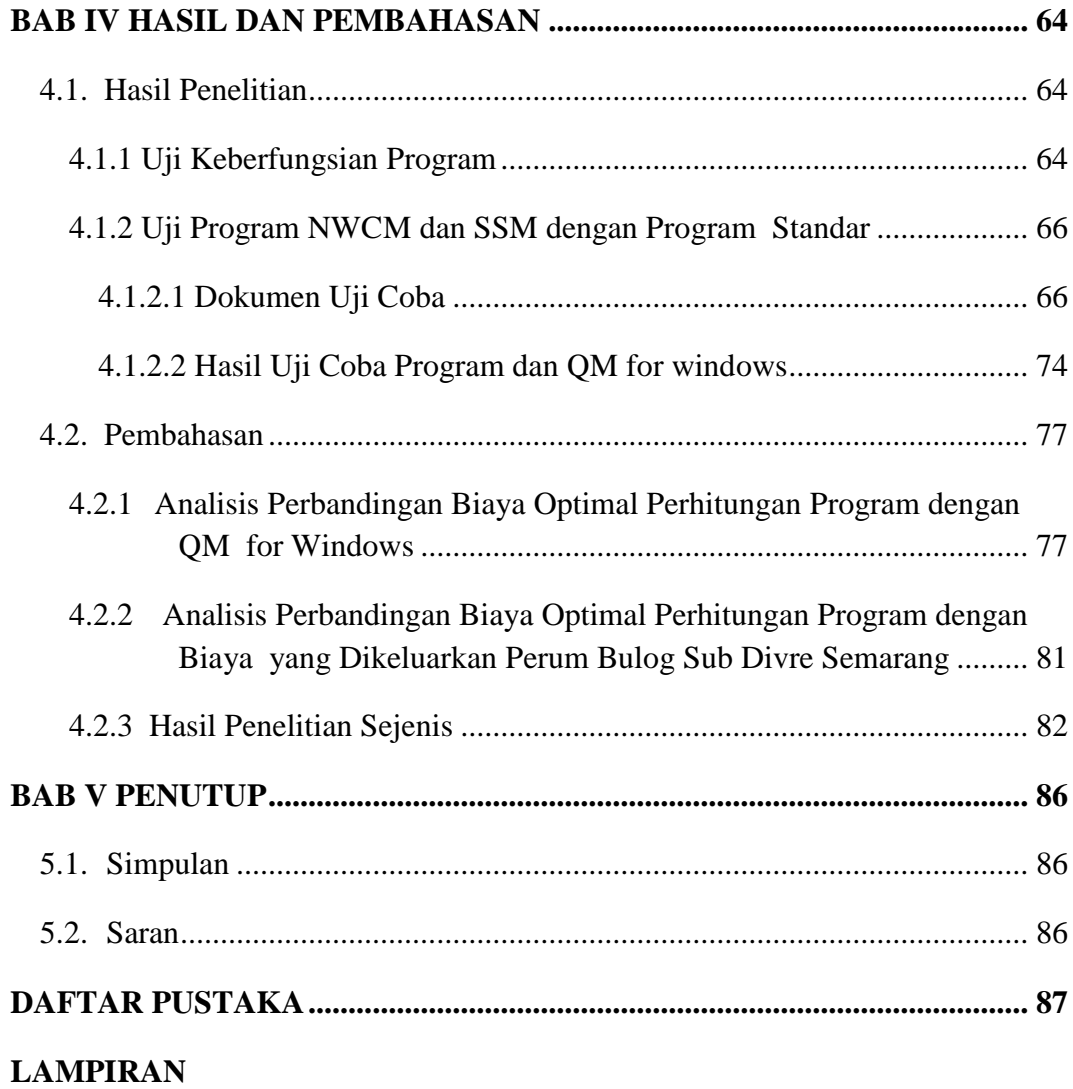

# **DAFTAR TABEL**

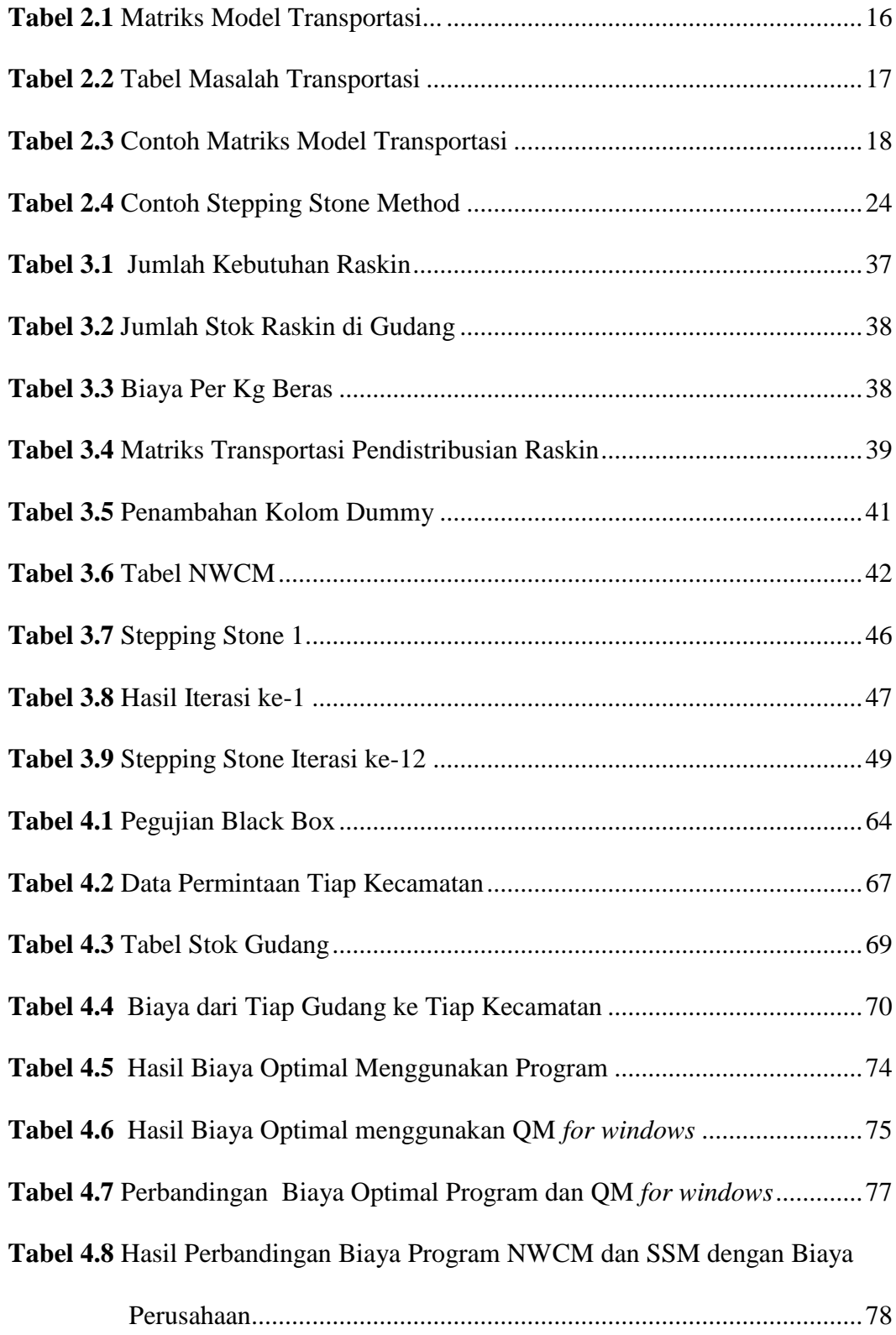

# **DAFTAR GAMBAR**

<span id="page-11-0"></span>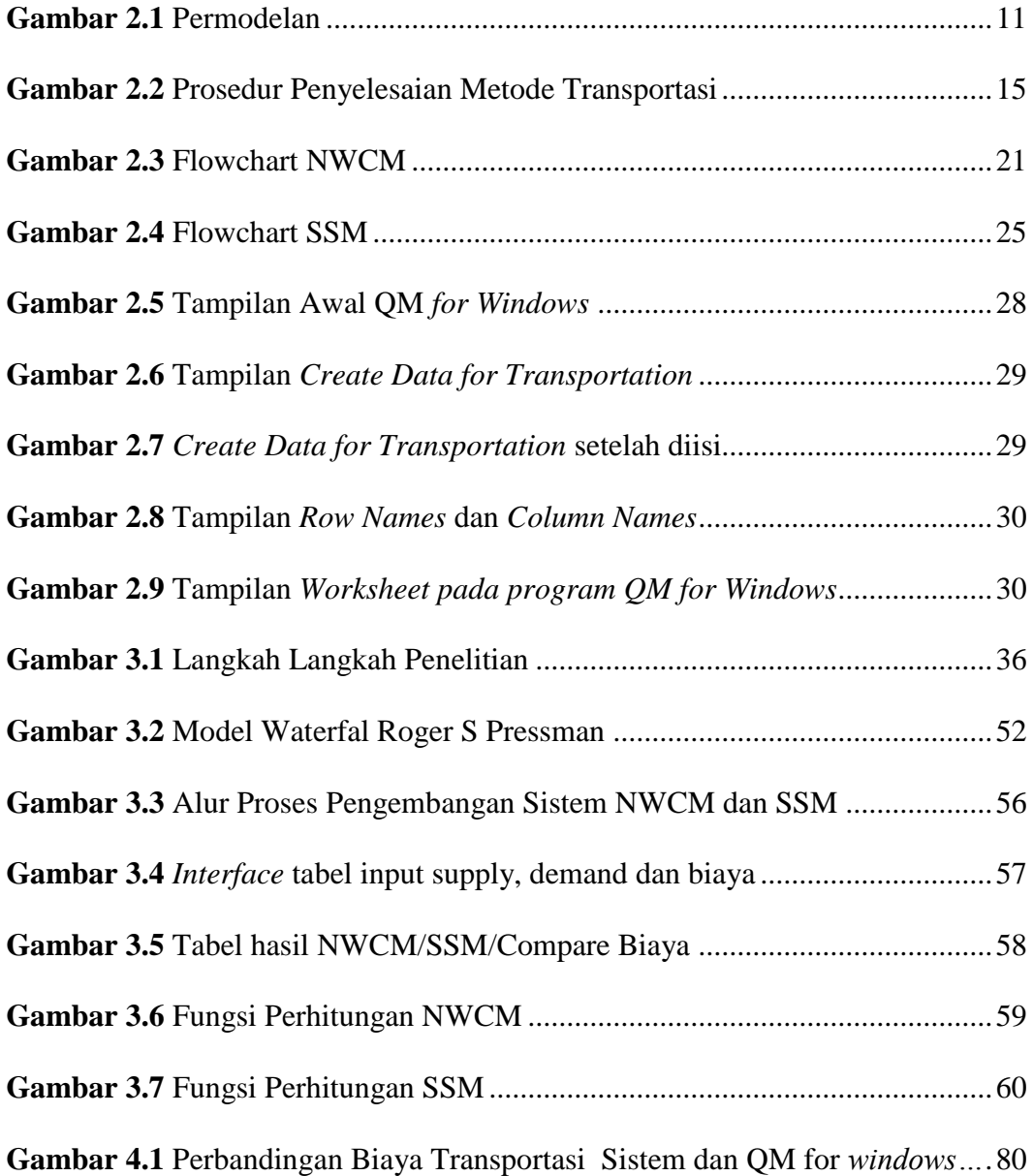

# <span id="page-12-0"></span>**DAFTAR LAMPIRAN**

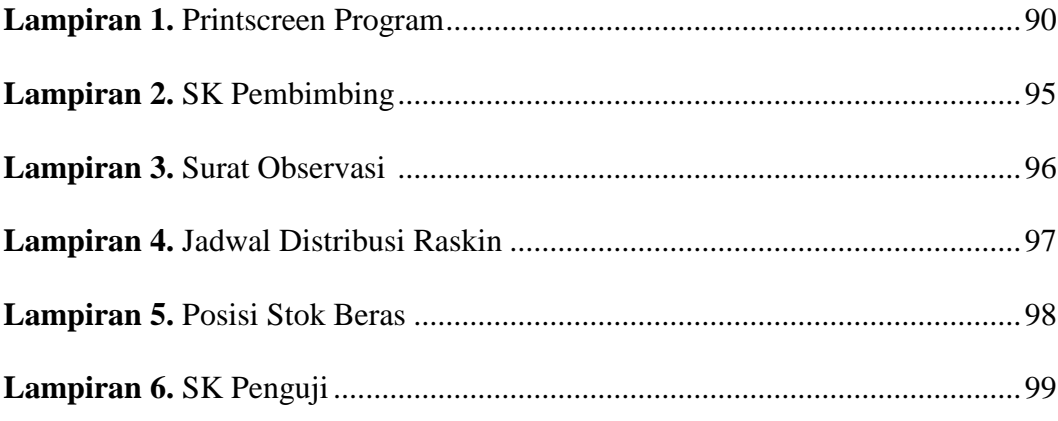

#### **BAB I**

#### **PENDAHULUAN**

#### <span id="page-13-1"></span><span id="page-13-0"></span>**1.1. Latar Belakang Masalah**

Pendistribusian barang atau jasa merupakan salah satu bagian penting dari kegiatan sebuah instansi pemerintah ataupun perusahaan tertentu. Masalah transportasi merupakan masalah yang sering dihadapi dalam pendistribusian barang (Siang, 2011;174). Masalah lain yang sering dihadapi terkait distribusi adalah membuat keputusan mengenai rute yang dapat mengoptimakan jarak tempuh atau biaya perjalanan, waktu tempuh, banyaknya kendaraan yang dioperasikan dan sumber daya lain yang tersedia.

Mengirim barang dari satu tempat ke tempat lain memerlukan alat transportasi, baik alat transportasi yang dimiliki sendiri maupun menyewa, keduanya memerlukan biaya pengiriman. Besarnya biaya pengiriman barang dipengaruhi dua variabel, yaitu jumlah barang yang akan dikirimkan dan biaya angkut per unit. (Prawirosentono, 2005;47).

Untuk mengoptimalkan jalur dan meminimalkan biaya distribusi, perlu diterapkan suatu model kebijakan pengiriman yaitu dengan optimalisasi jalur pendistribusian barang sehingga dapat memaksimalkan jumlah barang yang dapat diangkut. Optimalisasi distribusi itu dapat dicapai ketika sebuah perusahaan dapat mengirimkan produk dalam kapasitas besar, dengan biaya yang lebih sedikit.

Permasalahan transportasi merupakan masalah khusus dari persoalan program linier, karena mempunyai tipe karakteristik yang khusus pada fungsi kendala. Masalah transportasi dikembangkan untuk memecahkan masalahmasalah yang berhubungan dengan transportasi dan pendistribusian produk dari berbagai sumber ke berbagai tujuan untuk meminimumkan biaya transportasi, sehingga dalam permasalahan transportasi tersebut dapat diselesaikan dengan metode transportasi dalam program linier.

Secara khusus model transportasi berkaitan dengan masalah pendistribusian barang-barang dari pusat-pusat pengiriman atau sumber ke pusatpusat penerimaan atau tujuan. Persoalan yang ingin dipecahkan oleh model transportasi adalah penentuan distribusi barang yang akan meminimumkan biaya total distribusi (Siswanto, 2007;265). Oleh karena itu metode ini tepat untuk menentukan biaya distribusi yang optimal dalam masalah transportasi.

Berdasarkan Data Managerial Penyaluran Bulog Divisi regional Jawa Tengah (Februari, 2015), Perusahaan Umum Bulog Sub Divisi Regional Semarang (Perum Bulog Sub Divre Semarang) sebagai pelaksana program Raskin untuk beberapa wilayah seperti Kabupaten Grobogan, Kabupaten Demak, Kabupaten Semarang, Kabupaten Kendal, Kabupaten Salatiga, dan Kota Semarang mengeluarkan dana yang cukup besar untuk kegiatan pendistribusian. Salah satu strategi yang digunakan menghemat anggaran adalah dengan menekan biaya seminimal mungkin. Dalam mendistribusikan produk ke berbagai daerah sebagai salah satu bagian dari operasional perusahaan, tentunya membutuhkan biaya transportasi yang tidak sedikit jumlahnya. Untuk itu diperlukan perencanaan yang matang agar biaya transportasi yang dikeluarkan seefisien mungkin dan tidak menjadi persoalan yang dapat menguras biaya besar.

2

Proses pendistribusian yang tepat sangat penting, maka peneliti tertarik melakukan evaluasi terhadap saluran distribusi pada Perum Bulog Sub Divre Semarang untuk mencari solusi agar biaya distribusi menjadi optimal. Biaya distribusi ini dapat diminimumkan dengan perencanaan pendistribusian raskin secara tepat sehingga biaya distribusi yang dikeluarkan adalah optimal.

*North West Corner Method (NWCM)* merupakan salah satu metode transportasi distribusi yang bisa mengatasi permasalahan pengoptimalan distribusi. Namun kelemahan *NWCM* adalah tidak mempertimbangkan biaya pengiriman pada sel yang bersangkutan (Siang, 2011;180). Adanya kekurangan pada *NWCM*, maka dioptimalkan lagi dengan Stepping Stone Method (SSM) sebagai pembangkit agar biaya cenderung lebih optimal. Mengetahui akan pentingnya proses pendistribusian yang tepat, maka menarik bagi peneliti untuk melakukan evaluasi terhadap saluran distribusi pada Perum Bulog Sub Divre Semarang untuk mencari solusi agar biaya distribusi raskin menjadi optimal.

Model transportasi dengan perhitungan manual memerlukan waktu yang lama dan tidak efisien, oleh karena itu model transportasi tersebut akan di coba diimplementasikan dalam bentuk perangkat lunak untuk mempermudah proses perhitungan untuk mendapatkan biaya transportasi yang optimal.

Berdasarkan uraian diatas, maka penulis tertarik mengambil tema Model Transportasi dengan judul "**Implementasi Pengoptimalan Biaya Transportasi dengan Northwest Corner Method (NWCM) dan Stepping Stone Method (SSM) untuk Distribusi Raskin pada Perum Bulog Sub Divre Semarang**".

#### <span id="page-16-0"></span>**1.2. Rumusan Masalah**

Berdasarkan latar belakang diatas maka dapat ditentukan permasalahan dalam tugas akhir ini yaitu :

- 1. Bagaimana langkah implementasi pengoptimalan biaya transportasi dengan *North West Corner Method* dan *Stepping Stone Method* untuk distribusi raskin pada Perum Bulog Sub Divre Semarang?
- 2. Apakah implementasi pengoptimalan biaya transportasi dengan North West Corner Method dan Stepping Stone Method *Method* untuk distribusi raskin pada Perum Bulog Sub Divre Semarang dapat menghemat biaya?

#### <span id="page-16-1"></span>**1.3. Batasan Masalah**

Adapun batasan masalah pada tugas akhir ini adalah :

- 1. Data yang digunakan untuk pendistribusian beras pada Perum BULOG Sub Divre Semarang adalah data pengadaan beras di Perum BULOG Sub Divre Semarang pada bulan Februari tahun 2015.
- 2. Fokus pendistribusian raskin pada Kota Semarang yaitu dari gudang ke kecamatan menggunakan 2 gudang dan 16 Kecamatan.
- 3. Implementasi metode transportasi dengan *north west corner method* dan *stepping stone method* pada biaya distribusi dengan menggunakan bahasa pemrograman PHP.
- 4. Hanya membahas optimasi biaya distribusi saja
- 5. Output program tersebut adalah hasil perhitungan dan biaya distribusi yang optimal.

# <span id="page-17-0"></span>**1.4. Tujuan Penelitian**

Tujuan penelitian ini adalah :

- 1. Menerapkan metode NWCM dan SSM untuk menghitung biaya distribusi raskin pada Perum Bulog Sub Divre Semarang
- 2. Membandingkan perangkat lunak penghitungan biaya distribusi dengan metode NWCM dan SSM yang telah dikembangkan dengan perangkat lunak QM for Window yang banyak dipakai untuk perhitungan serupa

#### <span id="page-17-1"></span>**1.5. Manfaat Penelitian**

Manfaat dari penelitian ini adalah ikut berkontribusi dalam pengembangan implementasi pengoptimalan biaya transportasi khususnya pada Perum Bulog Sub Divre Semarang, sehingga proses perhitungan biaya transportasi data dapat lebih cepat, mudah dan efisien.

#### <span id="page-17-2"></span>**1.6. Sistematika Penulisan**

Skripsi ini terdiri dari tiga bagian, yaitu bagian pendahuluan skripsi, isi skripsi dan bagian akhir skripsi.

1. Bagian pendahuluan skripsi

Bagian ini berisi halaman judul, halaman persetujuan, halaman pengesahan, halaman motto, halaman persembahan, prakata, daftar isi, dan lampiran.

2. Bagian isi skripsi

Bagian ini terdiri dari :

#### BAB I PENDAHULUAN

Meliputi Latar Belakang, Rumusan Masalah, Tujuan Penelitian, Manfaat Penelitian, Batasan Masalah serta Sistematika Skripsi.

#### BAB II LANDASAN TEORI

Dalam bab ini membahas landasan teori yang berhubungan dengan penulisan skripsi dan penelitian terdahulu.

## BAB III METODE PENELITIAN

Bab ini berisi tentang metode penelitian, desain penelitian, prosedur penelitian.

#### BAB IV HASIL PENELITIAN DAN PEMBAHASAN

Berisi tentang hasil penelitian dan pembahasan

#### BAB V PENUTUP

Berisi tentang simpulan dan saran

3. Bagian penutup skripsi

Berisi daftar pustaka dan lampiran – lampiran.

#### **BAB II**

#### **TINJAUAN PUSTAKA**

#### **2.1. Landasan Teori**

#### <span id="page-19-0"></span>**2.1.1 Saluran Distribusi**

<span id="page-19-2"></span><span id="page-19-1"></span>Distribusi merupakan suatu proses kegiatan pemasaran yang mempermudah kegiatan penyaluran barang atau jasa dari pihak produsen ke pihak konsumen (Tjiptono, 2008;190).

Distribusi merupakan kegiatan yang harus dilakukan oleh pengusaha untuk menyalurkan, mengirimkan, menyebarkan, serta menyampaikan barang yang dipasarkannya kepada konsumen.

Penentuan saluran distribusi dalam suatu perusahaan merupakan salah satu keputusan yang sangat penting bagi perusahaan. Dimana perusahaan berusaha agar dengan saluran distribusi yang dipilih, dapat membantu penyaluran produknya dengan tepat. Dengan demikian akan memudahkan konsumen untuk melakukan pembelian produk yang mereka butuhkan, dan dapat bekerja secara efektif dan efisien bagi kedua belah pihak yaitu konsumen dan produsen.

Menurut Saladin (2006 : 153), saluran distribusi adalah serangkaian organisasi yang saling tergantung yang terlibat dalam proses untuk menjadikan suatu produk atau jasa siap untuk digunakan atau dikonsumsi.

Menurut Yunarto (2006 : 42) menyatakan bahwa dalam saluran distribusi dikenal tiga komponen utama yaitu *Intermediary* (perantara), *Agent* (agen), dan *facilitator* (fasilitator) :

a. *Intermediary* (perantara)

Adalah pihak – pihak seperti wholesaler (grosir/pedagang besar) dan retailer (pengecer) yang membeli barang, memilikinya dan menjual kembali barang tersebut. *Wholesaler* dan *retailer* sering disebut juga dengan istilah *merchant* (pedagang).

b. *Agent* (agen)

Adalah pihak – pihak seperti *broker* (pedagang perantara yang biayanya dibayar dengan imbalan komisi) dan sales *agent* (agen penjualan). *Broker* dan *agent* akan mencari pembeli, tetapi tidak memiliki barang yang diperantarakan atau diperdagangkan.

c. *Facilitator* (Fasilitator)

Adalah pihak – pihak lain yang memfasilitasi atau membantu proses distribusi dalam hal pengiriman barang secara fisik, pengiriman informasi, ataupun proses pembayaran. Fasilitator adalah pihak ketiga yang tidak terlibat proses jual beli barang yang tidak memiliki barang yang dikirim atau diperdagangkan tersebut.

Dari definisi di atas, dapat disimpulkan bahwa pengertian saluran distribusi mempunyai kegiatan untuk menyalurkan barang atau jasa dari produsen kepada konsumen,sehingga segala kegiatan yang dilakukan oleh perusahaan terutama yang menyangkut dengan distribusi dapat berjalan sesuai dengan yang telah ditetapkan.

#### **2.1.2 Riset Operasi**

<span id="page-21-0"></span>Masalah riset operasi (*operation research*) pertama kali muncul di inggris selama perang dunia kedua. Mereka menamakan pendekatan itu sebagai *Operation Research* karena mereka menggunakan ilmuwan (*scientist*) untuk meneliti (*research*) masalah masalah operasional selama perang. Setelah perang usai para praktisi riset operasi kemudian berkonsentrasi untuk memformalkan ilmu atau pendekatan yang mereka kembangkan selama perang dan aplikasinya dalam sektor industry. Akibatnya muncul disiplin ilmu baru dalam teknik industri seperti riset pasar, keuangan dan lain-lain. Riset operasi mencoba membantu manajr dalam menyelesaikan masalah yang menyangkut interaksi diantara obyek-obyek dengan mencari keputusan terbaik bagi sistem.

Riset operasi berhubungan dengan prinsip optimisasi, yaitu bagaimana cara menggunakan sumber daya (waktu, tenaga, biaya, dll) untuk mengoptimalkan hasil. Mengoptimalkan hasil dapat berarti meminimumkan sesuatu yang merugikan atau dikeluarkan atau memaksimumkan sesuatu yang menguntungkan/didapatkan. (Jong Jek Siang 2011:1).

Menurut Hamdy A Taha (1996 : 1), riset operasi (*operation research*/OR) berusaha menetapkan arah tindakan terbaik (optimum) dari sebuah masalah keputusan di bawah pembatasan sumber daya yang terbatas.

Sedangkan menurut Siswanto (2007 : 3) , riset operasi adalah penerapan metode-metode ilmiah terhadap masalah-masalah rumit yang muncul dalam pengarahan dan pengolahan dari suatu sistem besar manusia, mesin, bahan dan uang dalam industri, bisnis, pemerintah dan pertahanan. Pendekatan khusus ini bertujuan membentuk suatu model ilmiah dari sistem, menggabungkan ukuran-ukuran faktorfaktor seperti kesempatan dan resiko, untuk meramalkan dan membandingkan hasilhasil dan beberapa keputusan, strategi atau pengawasan. Tujuannya adalah membantu pengambil keputusan untuk menentukan kebijaksanaan dan tindakannya secara ilmiah.

Riset operasi mencari keputusan atau hasil terbaik dari suatu masalah yang memenuhi beberapa kondisi yang ditentukan. Dalam prosesnya, riset operasi berhubungan dengan model. Model adalah interaksi atau hubungan antara variabel variabel yang mempengaruhi sistemnya. Model-model dalam riset operasi adalah teknik-teknik optimisasi, yaitu suatu teknik penyelesaian terhadap permasalahan matematis yang akan menghasilkan sebuah jawaban optimal.

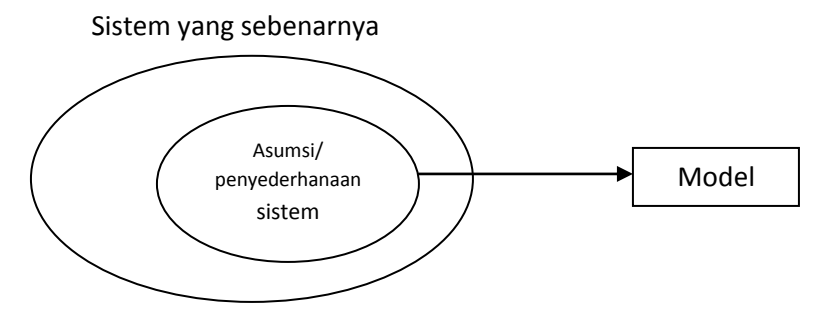

**Gambar 2.1** Permodelan

#### **2.1.3 Program Linear**

<span id="page-23-0"></span>*Linnear Programming* adalah alat analisis atas masalah yang mempunyai variabel-variabel bersifat deterministic (terukur) dan masing masing mempunyai hubungan linear satu sama lain (Prawirosetono, 2005;12).

Menurut Suyadi Prawirosetono (2007 : 145), program linier adalah salah satu metode dalam ilmu manajemen untuk mengelola sumber daya yang terbatas untuk mencapai tujuan yang diinginkan. Program linier adalah cara menanggulangi masalah yang mempunyai variabel-variabel yang bergantung satu sama lain dan berhubungan secara linear.

Sedangkan menurut Jay Heizer dan Barry Rander (2005 : 588), program linear adalah suatu teknik matematik yang didesain untuk membantu para manajer operasi dalam merencanakan dan membuat keputusan yang diperlukan untuk mengalokasikan sumber daya.

Program linear merupakan model umum yang dapat digunakan dalam menyelesaikan masalah pengalokasian sumber-sumber yang terbatas secara maksimal dengan tujuan untuk memaksimalkan atau meminimalkan kuantitas (pada umumnya berupa laba atau biaya). Program linier banyak digunakan dalam bidang optimasi, ini karena berbagai masalah dalam riset operasi dapat dinyatakan sebagai masalah pemrograman linier.

Pemrograman linier telah terbukti merupakan salah satu alat riset operasi yang paling efektif. Keberhasilannya berakar dari keluwesannya menjabarkan berbagai situasi kehidupan nyata di bidang bidang berikut ini : militer, industri, pertanian, transportasi, ekonomi, kesehatan, dan bahkan ilmu social dan perilaku (Hamdy A Taha, 1996 : 15).

Salah satu masalah program linear adalah masalah sistem distribusi yang akan meminimalkan biaya pengiriman total dari beberapa sumber ke beberapa tujuan yaitu dengan menggunakan metode transportasi yang akan di bahas pada penelitian ini.

#### **2.1.4 Model Transportasi**

<span id="page-24-0"></span>Metode transportasi adalah metode yang paling efisien. Penggunaan metode transportasi ini dipelopori oleh F.L Hitcock (1941), T.C Koopmans (1949) dan GB. Dantzing (1951). Beberapa permasalahan yang dapat diselesaikan dengan metode transportasi adalah mengalokasikan barang/jasa dari suatu tempat (sumber/*supplay*) ke tempat lainnya (*demand/destination*) secara optimal dengan mempertimbangakan biaya minimal, pengalokasian periklanan yang efektif, pembelanjaan modal dan

alokasi dana untuk invesatasi, analisis pemilihan lokasi usaha yang tepat, keseimbangan lini perakitan, penjadwalan produksi, dan lain-lain (Zulfikarijah, 2004:92).

Metode Transportasi merupakan suatu metode yang digunakan untuk mengatur distribusi dari sumber-sumber yang menyediakan produk yang sama ke tempat-tempat yang membutuhkan secara optimal dengan biaya yang termurah. Alokasi produk ini harus diatur sedemikian rupa karena terdapat perbedaan biayabiaya alokasi dari satu sumber atau beberapa sumber ke tempat tujuan yang berbeda.

Menurut Siswanto (2007 : 265), secara khusus model transportasi berkaitan dengan masalah pendistribusian barang-barang dari pusat-pusat pengiriman atau sumber ke pusat-pusat penerimaan atau tujuan. Persoalan yang ingin dipecahkan oleh model transportasi adalah penentuan distribusi barang yang akan meminimumkan biaya total distribusi.

Menurut Suyadi Prawirosetono (2007 : 263), metode transportasi adalah bagian dari *operation research* yang membahas tentang minimasi biaya transportasi dari suatu tempat ke tempat lain.

Menurut Jay Heizer dan Barry Render (2005 : 631), permodelan transportasi adalah mencari cara yang termurah untuk mengirimkan barang dari beberapa sumber ke beberapa tujuan. Untuk menggunakan model transportasi, kita harus mengetahui hal-hal berikut :

1. Titik asal dan kapasitas atau pasokan pada setiap periode.

- 2. Titik tujuan dan permintaan pada setiap periode.
- 3. Biaya pengiriman satu unit dari setiap titik asal ke titik tujuan.

Selain itu, menurut Haryadi Sarjono (Ahmad Haryono 2012:11), metode transportasi merupakan salah satu teknik manajemen dalam mendistribusikan produk dari gudang ke tempat yang dituju.

Dengan adanya metode transportasi, perusahaan akan lebih efektif dan efisien dalam kegiatan pendistribusian produknya.

Tahap tahap penyelesaian dengan algoritma transportasi adalah :

- 1. Penyusunan matriks transportasi
- *2.* Penyusunan tabel awal dengan metode biaya terkecil (*least cost method*), sudut barat laut (*north west corner*), atau *Vogel Approximation Method*
- 3. Pengujian optimalitas dengan *Modified Distribution Method* (MODI) atau *Stepping Stone Method* (SSM)
- 4. Revisi

Langkah ke-3 dan ke-4 merupakan sebuah lup dan baru akan berhenti bila tabel optimal. Langkah ke-2 yaitu penyusunan tabel awal adalah langkah untuk menemukan distribusi sementara hingga kapasitas seluruh sumber teralokasi dan permintaan seluruh tujuan terpenuhi. Jadi distribusi sementara ini belum diketahui optimalitasnya hingga dilakukan pengujian yaitu pada langkah ke-3.

Berikut ini adalah prosedur penyelesaian metode transportasi :

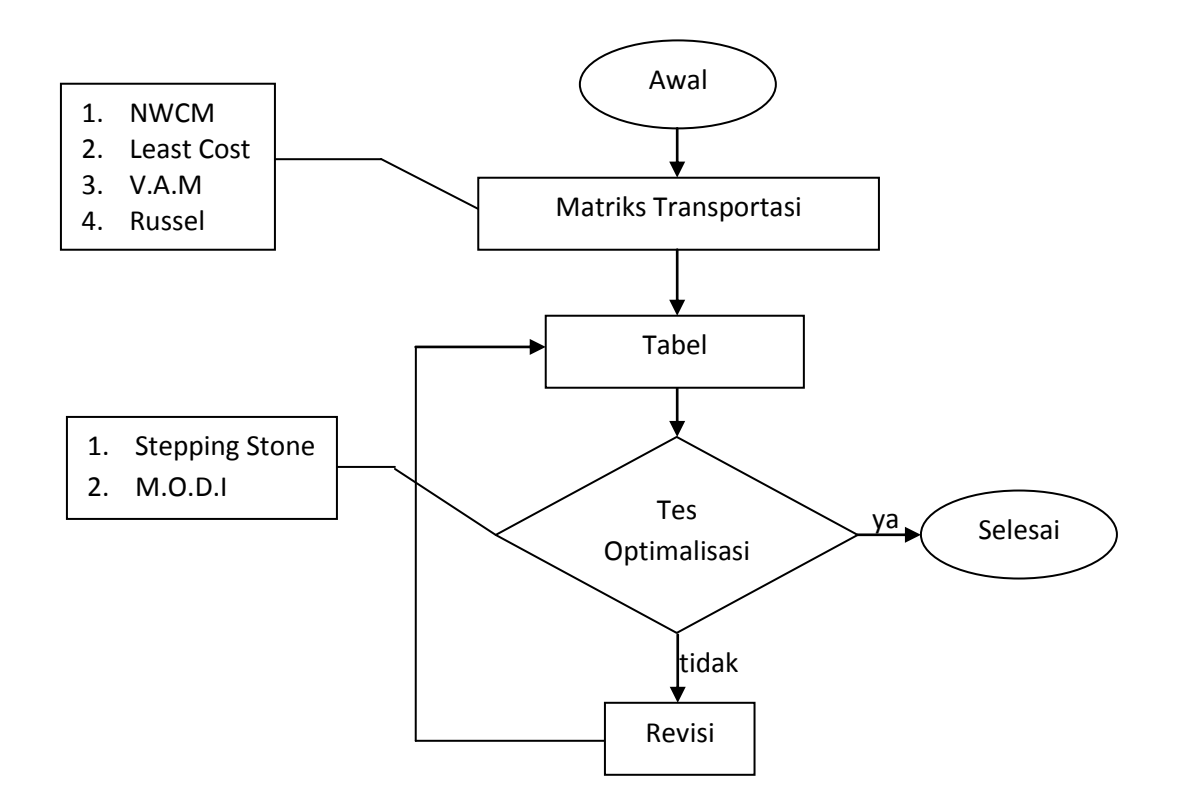

**Gambar 2.2** Prosedur penyelesaian metode transportasi

Model transportasi menggunakan sarana sebuah matriks untuk memberikan gambaran mengenai kasus distribusi, berikut bentuk umum sebuah matriks transportasi pada tabel 2.1 :

|    |                             | T2                       |                                 |    |
|----|-----------------------------|--------------------------|---------------------------------|----|
| A1 | $c_{11}$                    | $c_{12}$ )               | <br>$\mathsf{c}_{\text{1j}}$    | S1 |
|    | $X_{11}$                    | $X_{12}$                 | $x_{1i}$                        |    |
| A2 | $c_{21}$ )                  | $c_{22}$ )               | <br>$\mathsf{c}_{2\mathrm{j}})$ | S2 |
|    | $X_{21}$                    | $X_{22}$                 | $x_{2j}$                        |    |
| ٠  |                             |                          |                                 |    |
| Ai | $\mathsf{c}_{\mathsf{i}1})$ | $\mathsf{c}_{\text{i2}}$ | <br><u>င္</u> ျ)                | Si |
|    | $X_{i1}$                    | $x_{i2}$                 | Х.,                             |    |
| d  | ď1                          | d2                       |                                 |    |

**Tabel 2.1** Matriks model transportasi

Keterangan :

Ai = Daerah asal sejumlah i

Si = *Supply*, Ketersediaan barang yang diangkut di i daerah asal

 $Tj = Tempat tujuan sejumlah j$ 

dj = Permintaan (*demand*) barang di sejumlah j tujuan

xij = Jumlah barang yang akan diangkut dari Ai ke Tj

cij = Besarnya *transport* dari satu unit barang dari Ai ke Tj

Biaya Transport  $=$  cij. xi

Jumlah permintaan = Jumlah Persediaan

Sebuah matriks transportasi memiliki m baris dan n kolom. Sumber sumber berjajar pada baris ke-1 hingga ke m, sedangkan tujuan tujuan berbanjar pada kolom ke-1 hingga ke-m. Jika jumlah transportasi terdiri dari m baris dan n kolom, maka penyelesaian awal harus menghasilkan m+n-1 buah variabel basis (sel yang terisi).

Jika penyelesaian awalnya berisi kurang dari m+n-1 buah variabel basis maka harus ditambahkan variabel dummy agar proses pengecekan keoptimalan dan iterasi dapat dilakukan. Contoh masalah transportasi :

Sebuah perusahaan mempunyai 3 pabrik yang membuat produk yang sama, serta 5 agen yang akan menerima produk tersebut. Biaya distribusi dari tiap pabrik ke tiap agen berbeda, berapakah biaya distribusi yang optimal jika diketahui data dalam tabel 2.2 :

|             |     |                | Kapasitas |                |     |     |
|-------------|-----|----------------|-----------|----------------|-----|-----|
| Pabrik      | 1   | $\overline{2}$ | 3         | 4              | 5   |     |
| $\mathbf A$ | 4   | 3              | 7         | $\mathbf{1}$   | 5   | 400 |
| B           | 3   | 7              | 8         | 3              | 4   | 300 |
| $\mathbf C$ | 4   | 5              | 3         | $\overline{2}$ | 8   | 300 |
| Permintaan  | 100 | 250            | 300       | 150            | 200 |     |

**Tabel 2.2** Tabel masalah transportasi

Kemudian masalah transportasi diatas dijadikan matriks model transportasi pada tabel 2.3 :

| Pabrik (A) |            | Agen (T) |            |   |            |   |            |                |            |   | Demand |
|------------|------------|----------|------------|---|------------|---|------------|----------------|------------|---|--------|
|            |            |          | 2          |   | 3          |   | 4          |                | 5          |   | (d)    |
|            |            | 4        |            | 3 |            | 7 |            | 1              |            | 5 | 400    |
| A          | <b>X11</b> |          | <b>X12</b> |   | X13        |   | X14        |                | X15        |   |        |
| B          |            | 3        |            | 7 |            | 8 |            | 3              |            | 4 | 300    |
|            | <b>X21</b> |          | <b>X22</b> |   | X23        |   | <b>X24</b> |                | <b>X25</b> |   |        |
| C          |            | 4        |            | 5 |            | 3 |            | $\overline{2}$ |            | 8 | 300    |
|            | X31        |          | <b>X32</b> |   | <b>X33</b> |   | <b>X34</b> |                | <b>X35</b> |   |        |
| Supply (s) | 100        |          | 250        |   | 300        |   | 150        |                | 200        |   | 1000   |

**Tabel 2.3** contoh matriks model transportasi

Masalah transportasi juga dapat dinyatakan dalam program bilangan bulat sebagai berikut :

Meminimumkan : 
$$
\sum_{i=1}^{m} \sum_{j=1}^{n} X_{ij} . C_{ij}
$$

Fungsi Pembatas : 
$$
\sum_{j=1}^{n} X_{ij} = a_i
$$
,  $i = 1, 2, 3, ..., m$   
 $\sum_{i=1}^{m} X_{ij} = b_j$ ,  $j = 1, 2, 3, ..., n$ 

 $X \geq 0$  untuk seluruh i dan j

Dengan pendekatan bilangan bulat maka akan terdapat m.n buah variabel (belum termasuk variabel tambahan untuk simpleks). Ini berakibat penyelesaian iterasinya akan terlalu lama. Untuk itu matriks metode transportasi lebih tepat, lebih mudah dan efisien untuk mengatasi permasalahan transportasi.

Berdasarkan uraian di atas mengenai pengertian metode transportasi dari beberapa sumber yang kompeten serta karakteristik dan ciri-ciri penggunaan metode transportasi , maka dapat diketahui bahwa faktor jarak maupun *density* (kepadatan) dalam mendistribusikan produk dari daerah asal ke daerah tujuan tidak memiliki pengaruh yang signifikan dalam metode transportasi. Sebab, pada dasarnya metode transportasi tidak digunakan untuk menetapkan harga pokok produksi, melainkan digunakan untuk mengefisiensi biaya transportasi distribusi dari sebuah perusahaan. Hal yang berpengaruh dalam metode transportasi distribusi meliputi : daerah asal dan daerah tujuan, kapasitas *supply* daerah asal dan jumlah *demand* daerah tujuan, serta biaya transportasi dari daerah asal ke daerah tujuan. Masalah transportasi merupakan masalah yang sering dihadapi pada pendistribusian barang. Untuk mencari cara pengiriman yang paling murah dengan cara coba-coba atau dengan penyelesaian bilangan bulat akan terlalu lama dan tidak efisien.

#### **2.1.5 North West Corner Method**

<span id="page-31-0"></span>*North west corner method* atau yang lebih dikenal metode sudut barat laut adalah salah satu dari model transportasi pada riset operasi. Sesuai namanya metode barat laut mengisi tabel awal transportasi dari sisi barat laut (kiri atas) dengan kuantitas sebanyak banyaknya. Pengisian dilakukan terus menerus sehingga semua sumber dihabiskan (Jong Jek Siang, 2011;176).

Menurut Hamdy A Taha (1996 : 213), metode sudut barat laut memulai dengan mengalokasikan jumlah maksimum yang dapat diijinkan oleh penawaran dan permintaan ke variabel *X11 (*yang berada dari sudut barat laut dari tabel).

Solusi awal menggunakan metode pendekatan NWCM ditentukan dengan mengikuti langkah berikut:

a. Mengalokasikan awal nilai sel ditetapkan pada sel yang berada diujung kiri atas tabel. Nilai sel awal tergantung pada kendala-kendala *supply* dan *demand* untuk sel. Langkah-langkah dalam menentukan solusi awal dari metode ini adalah sebagai berikut: Alokasikan nilai sebesar mungkin pada sel *X11* dengan memperhatikan kendala *supply* dan *demand*.

Contoh: *X11 = min {S1, d1}*

b. Mengalokasikan nilai sebesar mungkin pada sel yang bersebelahan dengan sel *X11*.

Contoh: bila *S1 > D1* maka *X11 + X12 = S1, X12 = S<sup>1</sup>*– *X<sup>11</sup>* bila *S1 < D1* maka *X11 + X21 = D1, X21= D<sup>1</sup>*– *X<sup>11</sup>*

c. Ulangi langkah 2 sampah semua kendala terpenuhi

Pada metode *north west corner*, *flowchart* prosesnya adalah seperti gambar 2.3 berikut :

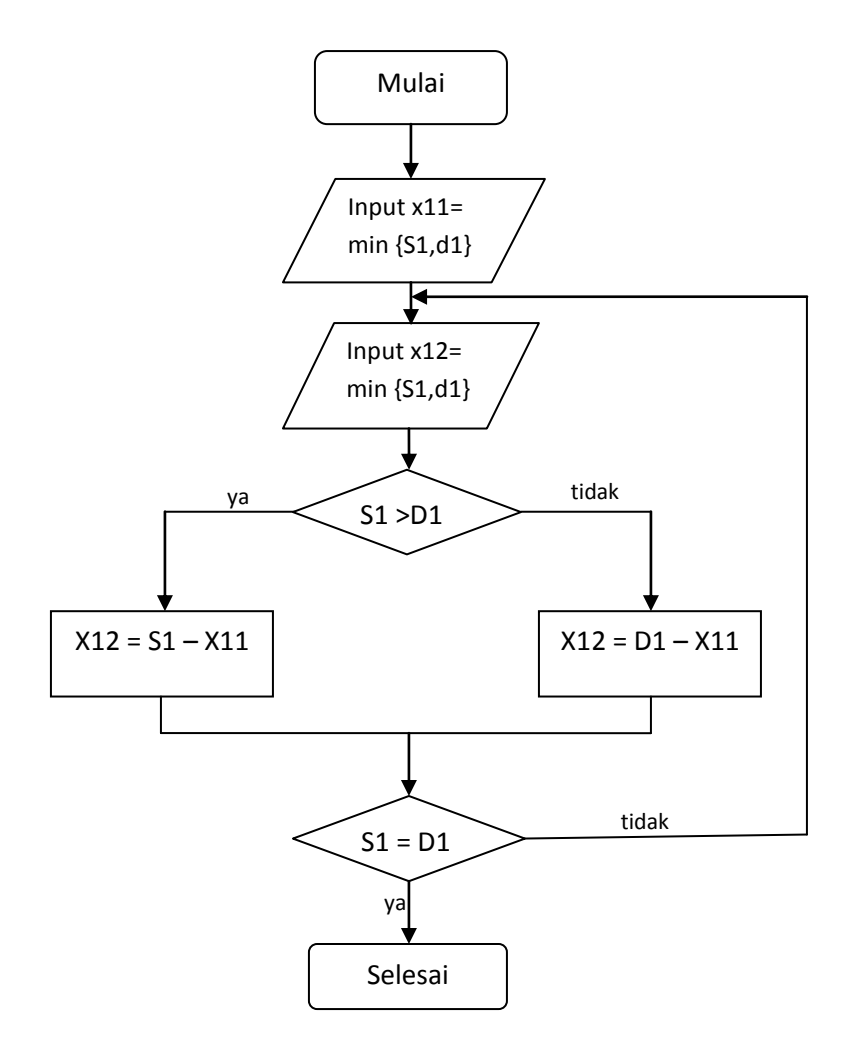

**Gambar 2.3** Flowchart *NWCM*

## **2.1.6 Stepping Stone Method (SSM)**

<span id="page-33-0"></span>Metode stepping stone atau metode batu loncatan merupakan langkah lanjutan dari salah satu metode dasar yang telah dijelaskan sebelumnya untuk mendapatkan solusi optimal yaitu total biaya minimum.

Metode Stepping stone merubah alokasi produk untuk mendapatkan alokasi produksi yang optimal menggunakan cara *trial and error* atau coba – coba. Walaupun merubah alokasi dengan cara coba- coba, namun ada syarat yang harus diperhatikan

yaitu dengan melihat pengurangan biaya per unit yang lebih besar dari pada penambahan biaya per unitnya.

Menurut Siswanto (2007 : 291), *stepping stone* menguji optimalitas tabel awal dengan cara perhitungan *Cij* sel-sel kosong yang dilewati oleh jalur *stepping stone*. Seperti makna yang terkandung di dalam namanya, metode ini membuat satu jalur tertutup untuk setiap sel kosong dimana sel-se isi yang lain di dalam jalur tertutup itu dipandang sebagai batu untuk berpijak guna melangkah ke batu berikutnya.

Menurut Jay Heizer dan Barry Reinder (2005 : 635), langkah-langkah pengujian metode *stepping stone* dilakukan sebagai berikut:

- a. Pilihlah kotak manapun yang tidak terpakai untuk dievaluasi.
- b. Dimulai dari kotak ini, telusurilah sebuah jalur tertutup yang kembali ke kotak awal melalui kotak-kotak yang sekarang ini yang sedang digunakan (yang diizinkan hanyalah gerakan vertikal dan horizontal). Walaupun demikian, boleh melangkahi kotak manapun baik kosong ataupun berisi.
- c. Mulai dengan tanda plus (+) pada kotak yang tidak terpakai, tempatkan secara bergantian tanda plus dan tanda minus pada setiap kotak pada jalur yang tertutup yang baru saja dilalui.
- d. Hitunglah indeks perbaikan dengan cara: pertama, menambahkan biaya unit yang ditemukan pada setiap kotak yang berisi tanda plus, dan kemudian dilanjutkan dengan mengurangi biaya unit pada setiap kotak berisi tanda minus.
- e. Ulangi langkah a hingga d sampai semua indeks perbaikan untuk semua kotak yang tidak terpakai sudah dihitung. Jika semua indeks yang dihitung lebih besar atau sama dengan nol, maka solusi optimal sudah tercapai. Jika belum, maka solusi sekarang dapat terus ditingkatkan untuk mengurangi biaya pengiriman total.

Berikut adalah contoh penyelesaian dengan metode stepping stone pada tabel 2.4 :

| Ke-<br>Dari | Kota A   | Kota B   | Kota C               | Kapasitas |  |
|-------------|----------|----------|----------------------|-----------|--|
| Pabrik 1    | 20<br>50 | 5<br>40  | 8<br>$^{\mathrm{+}}$ | 90        |  |
| Pabrik 2    | 15       | 20<br>60 | 10                   | 60        |  |
| Pabrik 3    | 25       | 10<br>10 | 19<br>40             | 50        |  |
| Kebutuhan   | 50       | 110      | 40                   | 200       |  |

**Tabel 2.4** Contoh *Stepping stone method*
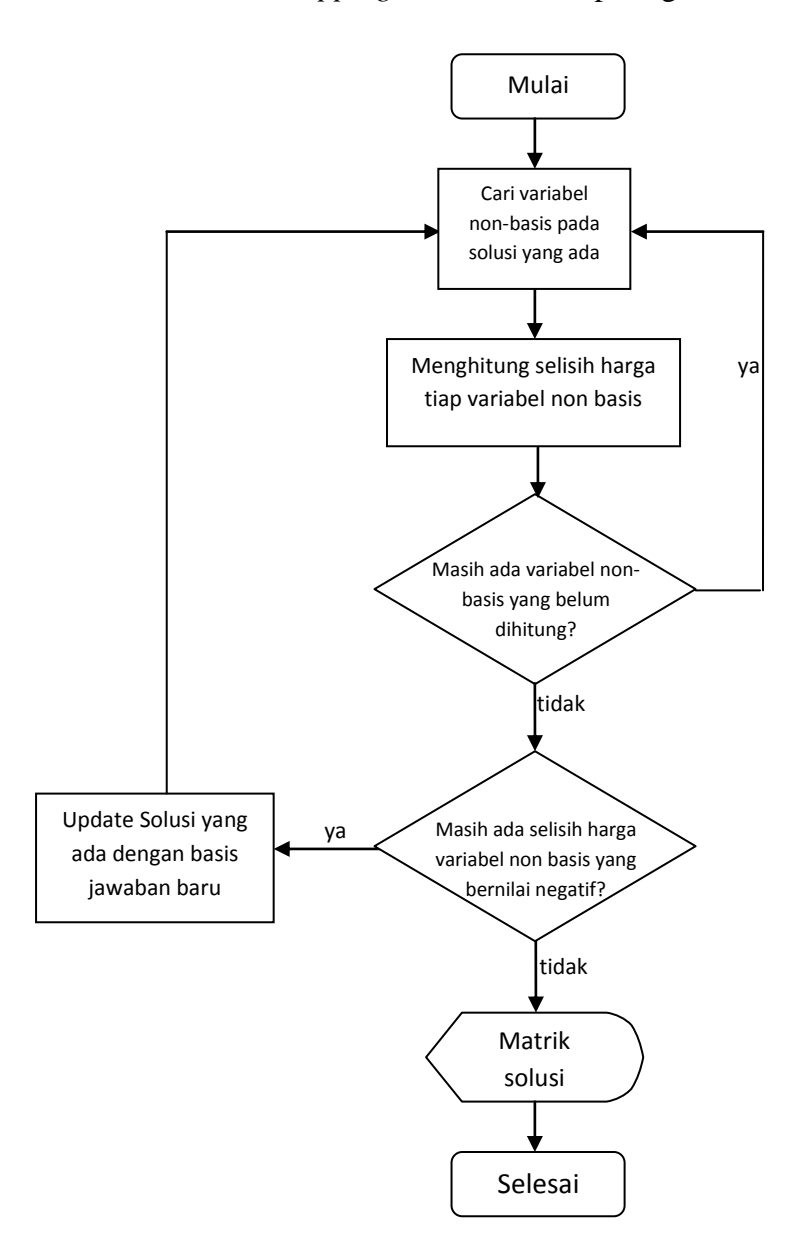

Flowchart dari *stepping stone* adalah seperti gambar berikut :

**Gambar 2.4** Flowchart *SSM*

### **2.1.7 PHP**

PHP merupakan singkatan dari "*Hypertext Preprocessor*". PHP adalah *script*  pemrograman yang terletak dan dieksekusi di *server.* Salah satunya adalah untuk menerima, mengolah, dan menampilkan data dari dan ke sebuah situs.

Menurut Sutarman (2003 : 108), PHP adalah salah satu bahasa *server-side*  yang didesain khusus untuk aplikasi web. PHP dapat dapat disisipkan diantara bahasa HTML dan bahasa karena bahasa *server-side,* maka bahasa PHP akan dieksekusi di server, sehingga yang dikirimkan ke browser adalah "hasil jadi" dalam bentuk HTML, dank ode PHP anda tidak akan terlihat.

Menurut Edy Winarno dan Ali Zaki (2011 : 53), PHP (*Hypertext Preprocessor*) adalah sebuah bahasa pemrograman web berbasis server (*server-side*) yang mampu mem-*parsing* kode php dari kode web dengan ekstensi .php, sehingga menghasilkan tampilan website yang dinamin di sisi client (*browser*).

Sedangkan menurut Didik Dwi Prasetyo (2004 : 76), PHP merupakan bahasa *scripting server-side*, dimana pemrosesan datanya dilakukan pada sisi server. Sederhananya, serverlah yang akan menerjemahkan skrip program, baru kemudian hasilnya akan dikirim kepada *client* yang melakukan permintaan.

Berikut ini adalah 4 point utama tentang PHP menurut Madcoms (2011 :228) :

- 1. PHP adalah singkatan dari : *Hypertext Prepocessor*
- 2. PHP adalah bahasa *scripting server-side*, artinya dijalankan di *server*, kemudian outputnya dikirim ke client (browser)
- 3. PHP digunakan untuk membuat aplikasi web
- 4. PHP mendukung banyak database (MySQL, Informix, Oracle, Sybase, Solid, PostgreSQL, Generic ODBC, dll)

PHP juga merupakan skrip pemograman yang terletak dan dieksekusi di server dan berfungsi sebagai pengolah data pada server sehingga website akan lebih interaktif dan dinamis.

[PHP](http://www.bangpahmi.com/2015/03/pengertian-bahasa-pemrograman-php.html) dapat berjalan pada berbagai web server seperti IIS (*Internet Information Server*), PWS (*Personal Web Server*), Apache, Xitami. [PHP](http://www.bangpahmi.com/2015/03/pengertian-bahasa-pemrograman-php.html) juga mampu berjalan di banyak sistem operasi yang beredar saat ini, diantaranya : Sistem Operasi Microsoft Windows (semua versi), Linux, Mac Os, Solaris. [PHP](http://www.bangpahmi.com/2015/03/pengertian-bahasa-pemrograman-php.html) dapat dibangun sebagai modul web server Apache dan sebagai binary yang dapat berjalan sebagai CGI (*Common Gateway Interface*). [PHP](http://www.bangpahmi.com/2015/03/pengertian-bahasa-pemrograman-php.html) dapat mengirim HTTP *header*, dapat mengatur *cookies*, mengatur *authentication* dan *redirect user.*

#### **2.1.6 QM** *for Windows*

QM adalah kepanjangan dari quantitatif method yang merupakan perangkat lunak dan menyertai buku-buku teks seputar manajemen operasi. QM *for windows* merupakan gabungan dari program terdahulu DS dan POM *for windows*, jadi jika dibandingkan dengan program POM *for windows* modul modul yang tersedia pada QM *for windows* lebih banyak. Namun ada modulmodul yang hanya tersedia pada program POM *for windows*, atau hanya tersedia di program DS *for windows* dan tidak tersedia di QM *for windows*.

Metode transportasi merupakan salah satu teknik yang bisa dihitung menggunakan QM *for windows*. Langkah-langkah awal perhitungan metode transportasi dengan mengunakan QM *for windows* adalah sebagai berikut :

1. Jalankan program QM for Windows, pilih *Module – Transportation*

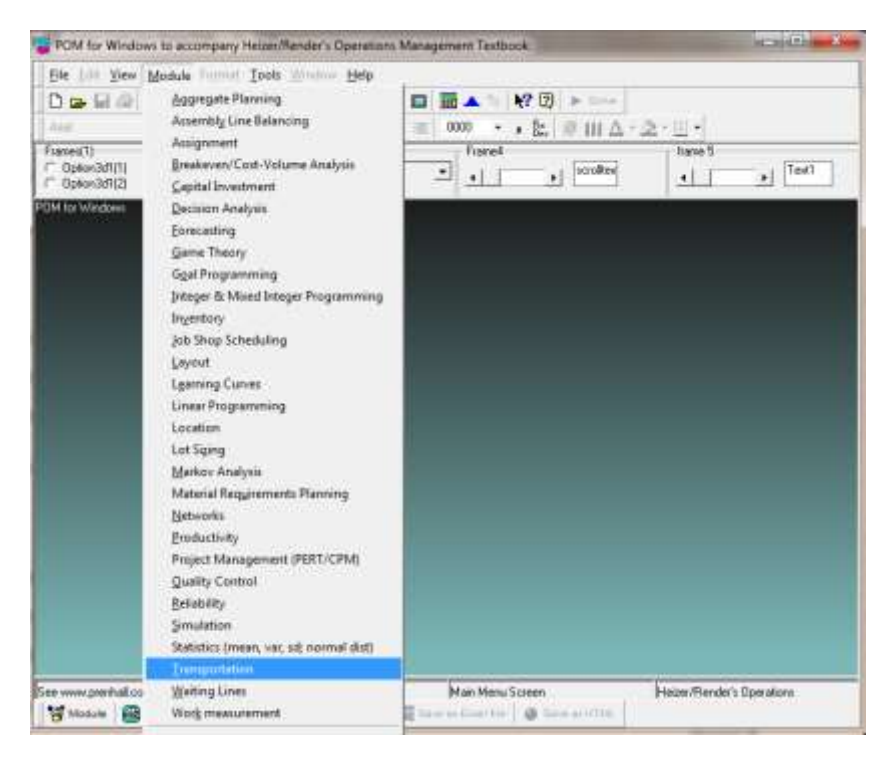

**Gambar 2.5** Tampilan awal pada QM *for windows*

2. Pilih *menu File - New*, sehingga muncul tampilan dialog seperti gambar dibawah ini :

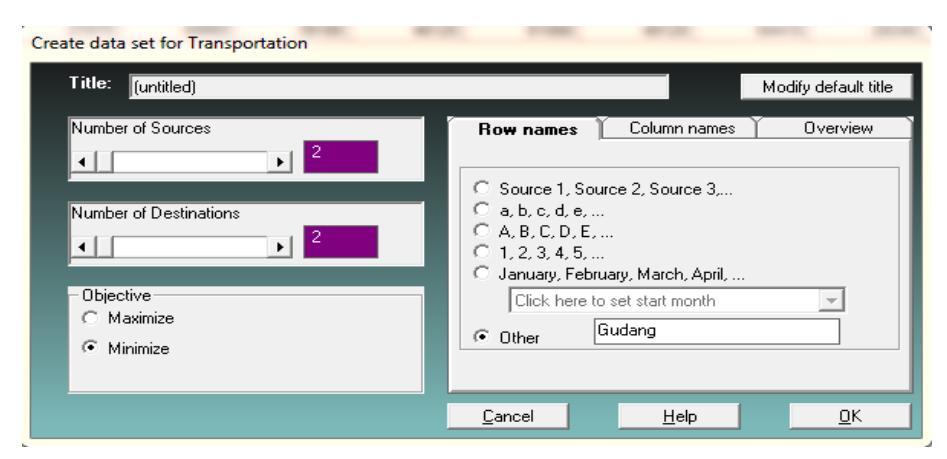

**Gambar 2.6** Tampilan *Create data for Transportation*

3. Mengisi *Create Data*

Tuliskan pada bagian Title dengan judul contoh "Data 1", bagian Number of Sources dengan 2 (sebanyak jumlah sumber) , bagian Number of Destinations dengan 16 (sebanyak jumlah tujuan), dan pada Objective pilih Minimize, sehingga akan muncul tampilan ditunjukkan pada Gambar 3.2 sebagai berikut:

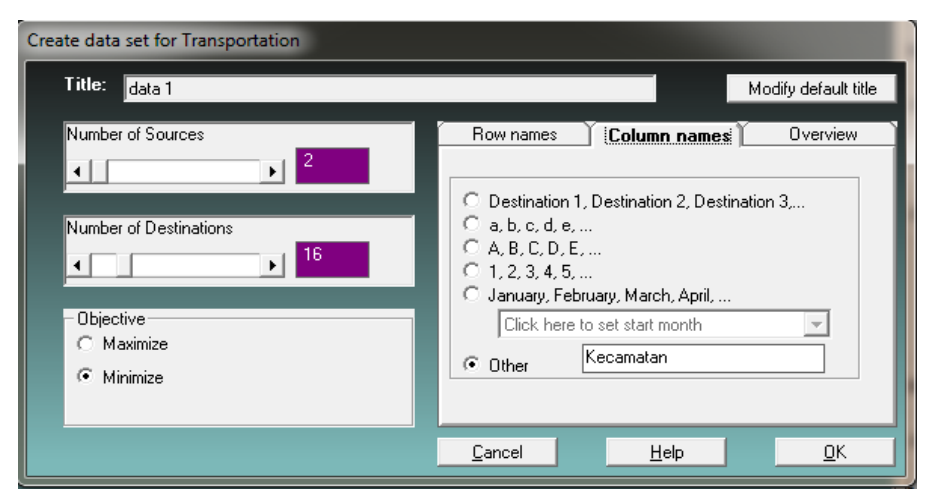

**Gambar 2.7** Tampilan *create data for transportation* setelah diisi

Kemudian tuliskan pada bagian *Row names* pilih Other, kemudian ketik: Gudang dan pada bagian *Column names* pilih Other, kemudian ketik: Kecamatan sehingga muncul tampilan ditujukkan oleh Gambar 3.3 sebagai berikut:

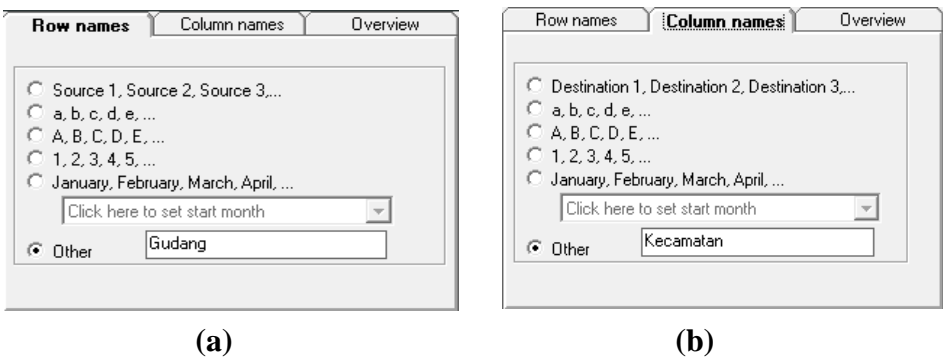

**Gambar 2.8 (a)** Tampilan *Row names*, **(b)** Tampilan *Column names*

4. Input angka

Dari tabel *create* data yang sudah diisi, klik ok sehingga muncul

tampilan dibawah ini :

|    |                       |         | Eile Edit View Module Format Tools William Help |                                                         |          |             |                                |                               |                        |              |                       |             |                                                                                                    |                                                                                         |
|----|-----------------------|---------|-------------------------------------------------|---------------------------------------------------------|----------|-------------|--------------------------------|-------------------------------|------------------------|--------------|-----------------------|-------------|----------------------------------------------------------------------------------------------------|-----------------------------------------------------------------------------------------|
|    |                       |         |                                                 |                                                         |          |             |                                |                               |                        |              |                       |             |                                                                                                    |                                                                                         |
|    |                       |         |                                                 |                                                         |          |             |                                |                               |                        |              |                       |             |                                                                                                    |                                                                                         |
|    |                       |         |                                                 |                                                         |          |             |                                |                               |                        |              |                       |             |                                                                                                    |                                                                                         |
|    |                       |         |                                                 |                                                         |          |             |                                |                               |                        |              |                       |             |                                                                                                    |                                                                                         |
|    |                       |         |                                                 |                                                         |          |             |                                |                               |                        |              |                       |             |                                                                                                    |                                                                                         |
|    |                       |         |                                                 |                                                         |          |             |                                |                               |                        |              |                       | Kecamatan 7 |                                                                                                    | Kecemata                                                                                |
| a  |                       |         |                                                 |                                                         | ō        |             |                                |                               |                        | D            |                       | o           | Ð                                                                                                    |                                                                                         |
|    |                       |         |                                                 |                                                         | ö        |             |                                |                               |                        | $\alpha$     | ŧ                     | Ü           | D.                                                                                                    |                                                                                         |
| a. |                       | в       |                                                 |                                                         | $\Omega$ |             |                                |                               |                        | $\Omega$     |                       | ŭ.          | $\mathbb{D}$                                                                                                    |                                                                                         |
|    |                       |         |                                                 |                                                         |          |             |                                |                               |                        |              |                       |             |                                                                                                    |                                                                                         |
|    |                       |         |                                                 |                                                         |          |             |                                |                               |                        |              |                       |             |                                                                                                    |                                                                                         |
|    | Kecamatan 1<br>-<br>s | $-8.24$ | D & Q & Q B + I + w H H<br>Starting method      | 205<br>$B$ $I$ $U$<br>Any stating method<br>Kecamatan 2 |          | Kecamatan 3 | 00<br>$\overline{\phantom{a}}$ | ▼ 四一 四 ▲<br>data <sup>1</sup> | Kecaretan 4<br>÷<br>a) | Instruction: | Kecamatan 5<br>$\sim$ |             | 32 M2 121 & Stag & Scien<br>$\cdot$ , $\approx$ 0 H( $\Delta$ $\cdot$ $\Delta$ $\cdot$ $\equiv$ $\cdot$<br>Kecamatan 6<br>٥ | Enter the demand at kecamatan 10. Any non-negative value is permissible.<br>Kecamatan 8 |

**Gambar 2.9** Tampilan *worksheet* pada program QM *for windows*

Ketikkan angka-angka dari data biaya pendistribusian pada sel-sel yang tersedia. Kemudian klik tombol solve yang terdapat pada kanan atas untuk melihat hasil penyelesaian.

5. Output Hasil Penyelesaian

Ada 6 output (tampilan) yang dihasilkan dari penyelesaian soal, dapat dipilih untuk ditampilkan dari menu *Windows* yaitu

1. *Transportation Shipments*

Tampilan *Transportation Shipments* menunjukkan hasil perhitungan, yaitu jumlah barang yang diangkut dari masing-masing daerah asal ke tiap-tiap tujuan dengan biaya angkut total minimum

2. *Marginal Costs*

Tampilan *Marginal Costs* menunjukkan tambahan biaya per unit muatan pada sel-sel yang bersesuaian, seandainya muatan dialihkan ke sel-sel tersebut.

3. *Final Solution Table*

Tampilan *Final Solution Table* adalah gabungan dari *Transportation Shipments* dan *Marginal Costs.*

4. *Iterations*

Tampilan *Iterations* menunjukkan langkan-langkah perhitungan yang dilakukan oleh program QM *for Windows.*

## 5. *Shipments with costs*

Tampilan *Shipments with costs* menunjukkan jumlah muatan dan jumlah biaya angkut dari masing-masing Pabrik ke tiap-tiap Gudang

6. *Shipping list*

Tampilan *Shipping List* menunjukkan daftar jumlah muatan, biaya per unit dan biaya total dari masing-masing Pabrik ke tiap-tiap Gudang. Output-output ini dapat ditampilkan secara bersaman dengan memilih menu *Window –Tile,* atau secara bertumpuk dengan menu *Window – Cascade.*

# **2.2. Penelitian Terdahulu**

Penelitian terdahulu yang berkaitan dengan pencarian dokumen sangat diperlukan sebagai bahan acuan dalam penulisan. Adapun beberapa penelitian terdahulu mengenai pencarian dokumen teks, antara lain:

Berdasarkan jurnal dari Achmad Hariyono (2012), penelitian ini menganalisis model transportasi distribusi menggunakan *North West Corner Method* (NWCM) dan *Stepping Stone Method* (SSM) dapat menghemat biaya transportasi distribusi pada Harian Tribun Timur Makassar.

Kemudian penelitian yang dilakukan oleh Deasy Permatasari (2013) menggunakan metode transportasi berupa *least cost method* (metode biaya terendah) yang diimplementasikan dalam bentuk *output* sistem biaya distribusi gula merah yang optimal. Saran dari penelitian ini adalah perusahaan gula merah sebaiknya menggunakan perhitungan biaya transportasi dengan sistem *least cost method* karena dapat menghasilkan biaya yang dihasilkan lebih minimum dan optimal. Hal ini membuat keuntungan perusahaan gula merah dapat lebih maksimal.

Penelitian dari Lolita Damora Simbolon Program Studi Matematika, Fakultas Matematika dan IPA Universitas Sumatera Utara Medan Tahun 2014 menghasilkan penghematan biaya transportasi dengan meggunakan metode transportasi VAM untuk solusi awal dan MODI untuk solusi akhir.

Adapun penelitian yang dilakukan oleh Indra Haryono dan Irvan Conroles (2009) dimana dari hasil penelitian ini mendapatkan biaya pengiriman yang optimal dengan pendekatan metode transportasi. Dengan menggunakan metode transportasi tersebut maka hasil yang didapat adalah metode NWC, *Least Cost* dan VAM (dengan *supply* berubah) membuat perusahaan lebh efisien di dalam pengiriman barang kepada pelanggan dengan perbandingan : Metode berjalan adalah 3.318.000 sedangkan metode transportasi (NWC, *Least Cost*, VAM) adalah 3.277.250.

Selain itu penelitian oleh Tahrid Imam, Gaber Elsharawy, Mohamed Gomah dan Iman Samy (2009) telah melakukan implementasi kelima model transportasi (*northwest corner, minimum cost, vogel, row minimum and column minimum*) kedalam bahasa C++.

Penelitian *Modelling the distribution of banknotes by bank of ghana As A Transshipment Problem* oleh George Marfo Ofori (2012) telah menggunakan aplikasi

QM *for windows* untuk permasalahan *transshipment* (pengiriman barang dari sumber ke tujuan melalui perantara) uang kertas. Tujuan penelitian ini adalah untuk menemukan solusi optimal *transshipment* dengan algoritma *transshipment*.

Penelitian "The QM Software Package-The Transportation Programme" oleh Paslariu Tatiana (2009) juga mengimplementasikan metode transportasi kedalam aplikasi. Tujuan dari penelitian ini adalah membuat program yang bisa mengoptimalkan biaya transportasi total.

# **BAB III**

# **METODE PENELITIAN**

#### **3.1. Langkah Langkah Penelitian**

Langkah Langkah penelitian untuk implementasi *north west corner method* dan *stepping stone method* pada Perum Bulog Sub Divre Semarang dapat dilihat pada gambar 3.1.

## **3.2. Metode Pengumpulan Data**

#### **3.2.1 Studi Pustaka**

Tahap ini merupakan tahap pengumpulan pengetahuan dari sumber-sumber seperti buku, dokumen atau jurnal dari berbagai sumber dan perguruan tinggi. Sumber pengetahuan tersebut dijadikan sebagai landasan teori untuk mengembangkan penelitian ini.

Penulis melakukan studi pustaka terhadap berbagai konsep mengenai *North West Corner Method* (NWCM) dan *Stepping Stone Method* (SSM).

#### **3.2.2 Observasi**

Tahap observasi yang penulis lakukan untuk penelitian adalah dengan pengumpulan data dengan cara melakukan riset kepada pihak yang terkait yaitu Perum Bulog Sub Divre Semarang. Adapun data yang di ambil adalah data distribusi raskin khusus Kota Semarang pada bulan Februari 2015 yaitu berupa daftar gudang, daftar kecamatan, data persediaan, data permintaan dan biaya dari setiap gudang ke kecamatan.

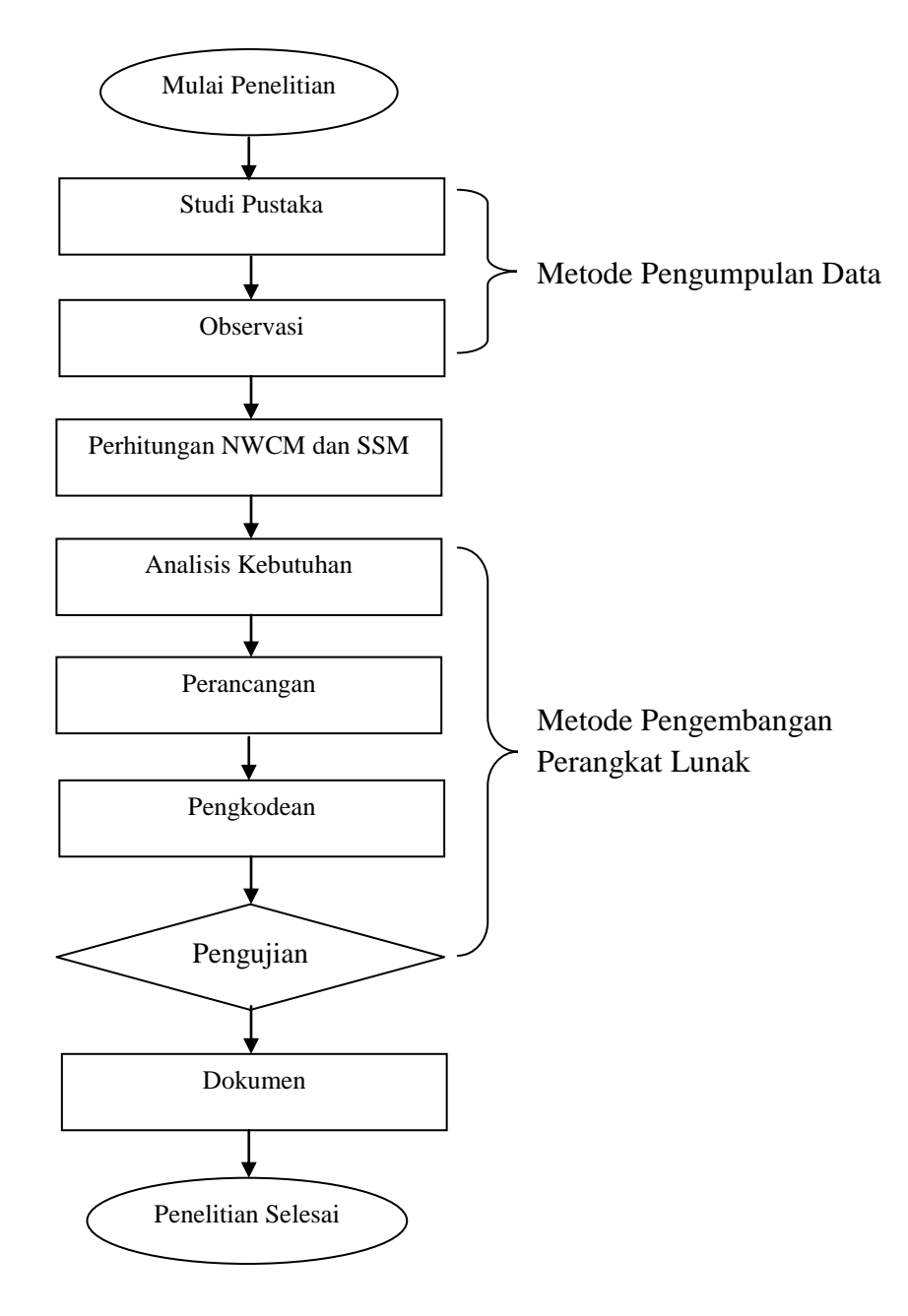

**Gambar 3.1** Langkah-langkah Penelitian

#### **3.3. Pengaplikasian NWCM dan SSM**

Ada 2 metode yang dikembangkan dalam skripsi ini. Metode tersebut adalah *north west corner method* dan *stepping stone* untuk penyelesaian masalah transportasi. Kedua metode tersebut diterapkan pada sistem berbasis web menggunakan text editor *sublime text* dengan bahasa pemrograman php.

## **3.3.1 Deskripsi NWCM untuk menyelesaikan Masalah Transportasi**

NWCM merupakan salah satu metode solusi awal dalam model transportasi dan telah dijelaskan pada Bab 2.1.5. Sebelum menghitung dengan NWCM, langkah pertama dimulai dari membuat matriks transportasi dengan tabel dibawah ini. Tabel tersebut adalah tabel kebutuhan raskin tiap kecamatan, tabel stok gudang, dan tabel biaya.

| No. | Kecamatan               | Kebutuhan |
|-----|-------------------------|-----------|
| 1.  | Semarang Tengah         | 33090     |
| 2.  | <b>Semarang Timur</b>   | 50580     |
| 3.  | Gajah Mungkur           | 16230     |
| 4.  | <b>Semarang Selatan</b> | 27075     |
| 5.  | Gayamsari               | 40665     |
| 6.  | Banyumanik              | 39195     |
| 7.  | Gunungpati              | 46125     |
| 8.  | Tembalang               | 61080     |
| 9.  | Pedurungan              | 48120     |
| 10. | Semarang Utara          | 64410     |
| 11. | Candisari               | 29340     |

**Tabel 3.1** Jumlah kebutuhan raskin

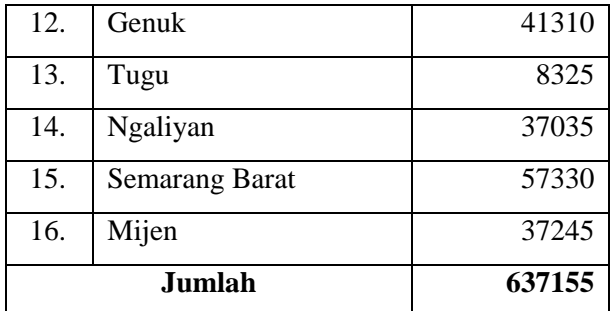

**Tabel 3.2** Jumlah stok raskin di gudang

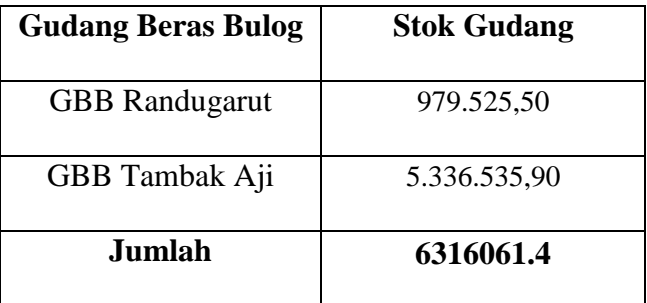

# **Tabel 3.3** Biaya perkg beras

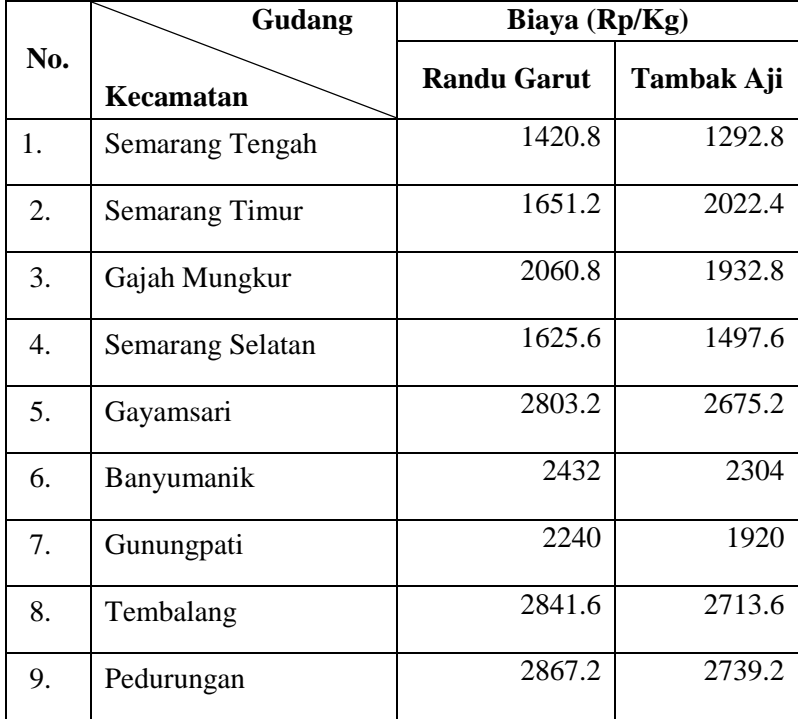

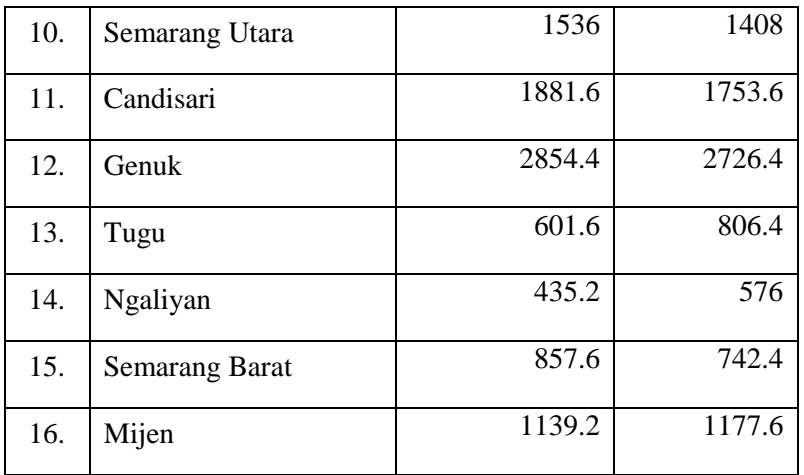

# **3.3.1.1 Pembentukan Matriks Transportasi**

**Tabel 3.4** Matriks transportasi pendistribusian raskin kota Semarang

| Kecamatanl<br>Gudang   | smg tengah   smg timur |       | gajah<br>mungkur |       |               | smg selatan  Gayamsari  Banyumanik Gunungpati   Tembalang   Pedurungan   Smg Utara |       |       |       |       | Candisari | Genuk | Tugu            | Ngaliyan | <b>Smg Barat</b> | Mijen | Supply (ai) |
|------------------------|------------------------|-------|------------------|-------|---------------|------------------------------------------------------------------------------------|-------|-------|-------|-------|-----------|-------|-----------------|----------|------------------|-------|-------------|
| <b>GBB. Randugarut</b> | c11                    | c12   | lc13             | c14   | c15           | c16                                                                                | c17   | c18   | c19   | c110  | c111      | c112  | c113            | c114     | c115             | c116  | 5336535.9   |
|                        | x11                    | x12   | x13              | x14   | x15           | x16                                                                                | x17   | x18   | x19   | x110  | x111      | x112  | x113            | x114     | x115             | x116  |             |
| <b>GBB Tambak Aji</b>  | c21                    | c22   | lc23             | c24   | c25           | c <sub>26</sub>                                                                    | c27   | c28   | c29   | c30   | c31       | c32   | c <sub>33</sub> | c34      | c35              | c36   | 979525.5    |
|                        | x21                    | x22   | х23              | x24   | $\sim$<br>X25 | x26                                                                                | x27   | x28   | X29   | x210  | x211      | x212  | x213            | x214     | x215             | x215  |             |
| demand (bi)            | 33090                  | 50580 | 16230            | 27075 | 40665         | 39195                                                                              | 46125 | 61080 | 48120 | 64410 | 29340     | 41310 | 8325            | 37035    | 57330            | 37245 | 6316061.4   |
|                        |                        |       |                  |       |               |                                                                                    |       |       |       |       |           |       |                 |          |                  |       | 637155      |

Keterangan :

- cij = biaya pendistribusian raskin dari gudang ke-*i* ke kecamatan ke-*j*,
- xij = jumlah pendistribusian raskin dari gudang ke-*i* ke gudang ke-*j,*
- ai = jumlah persediaan (supply) di gudang i
- bj = jumlah permintaan (demand) di kecamatan j

# **3.3.1.2 Penambahan Dummy**

Penambahan dummy dilakukan karena terjadi ketidaksamaan antara jumlah kapasitas gudang (*supply*) dengan jumlah kebutuhan Kecamatan (*demand*). Dalam tabel matriks transportasi 3.4, maka dapat diketahui bahwa jumlah persediaan (*supply*) sebanyak 6316061,4 kg lebih besar dibandingkan dengan jumlah permintaan (*demand*) sebanyak 637155 kg. Hal ini disebut dengan model transportasi tidak seimbang. Agar model menjadi seimbang, perlu ditambahkan dengan kolom *dummy* yang ditugaskan untuk meminta tambahan selisih antara persediaan dan permintaan .

 $Si \ge dj \rightarrow Si = Dj + dj$ 

6316061,4 kg =  $Dj + 637155$  kg

6316061,4 kg - 637155 kg = Dj

:

5678906,4 kg = Dummy j

Permintaan tambahan sebanyak 5678906,4 kg tersebut tidak akan dipasok, melainkan akan dialokasikan ke sebuah sel dalam kolom *dummy*. Biaya transportasi sel-sel dalam kolom dummy ini bernilai nol (0), karena jumlah yang dialokasikan ke dalam sel-sel tersebut bukan jumlah yang benar-benar dipindahkan tetapi jumlah yang permintaannya tidak terpenuhi. Penambahan sebuah baris atau kolom *dummy* ini tidak akan memengaruhi metode solusi awal atau metode untuk menentukan solusi optimal. Dibawah ini adalah matriks transportasi setelah ditambahkan kolom dummy

| Kecamatan<br>Gudang    | Smg<br>Tengah | Smg Timur | gajah<br>mungkur | Smg<br>Selatan |        | Gayamsari   Banyumanik   Gunungpati   Tembalang   Pedurungan   Smg Utara |       |        |        |       | Candisari | Genuk  | Tugu  | Ngaliyan | <b>Smg Barat</b> | Mijen  | dummv     | Supply (ai) |
|------------------------|---------------|-----------|------------------|----------------|--------|--------------------------------------------------------------------------|-------|--------|--------|-------|-----------|--------|-------|----------|------------------|--------|-----------|-------------|
| <b>GBB. Randugarut</b> | 1420.8        | 1651.2    | 2060.8           | 1625.6         | 2803.2 | 2432                                                                     | 2240  | 2841.6 | 2867.2 | 1536  | 1881.6    | 2854.4 | 601.6 | 435.2    | 857.6            | 1139.2 |           | 5336535.9   |
| <b>GBB Tambak Aji</b>  | 1292.8        | 2022.4    | 1932.8           | 1497.6         | 2675.2 | 2304                                                                     | 1920  | 2713.6 | 2739.2 | 1408  | 1753.6    | 2726.4 | 806.4 | 576      | 742.4            | 1177.6 |           | 979525.5    |
| demand (bj)            | 33090         | 50580     | 16230            | 27075          | 40665  | 39195                                                                    | 46125 | 61080  | 48120  | 64410 | 29340     | 41310  | 8325  | 37035    | 57330            | 37245  | 5678906.4 | 6316061.4   |

**Tabel 3.5** Penambahan kolom *dummy*

Dari tabel di atas dapat dilihat bahwa jumlah persediaan (*supply*) sama dengan jumlah permintaan (*demand*) yaitu sebesar 6316061.4 kg. Dengan demikian model tersebut sudah dalam keadaan seimbang dan dapat dilakukan pengalokasian.

## **3.3.1.3 Perhitungan NWCM**

Ketentuan pengalokasian sesuai NWCM yaitu pengisian dimulai dari sel kosong yang terletak pada sudut kiri atas yaitu sel x<sub>1,1</sub> (pendistribusian beras dari gudang Randu Garut ke kecamatan Semarang Tengah).

 $x_{1,1} = min(S1,d1)$  $x_{1,1} = min(5336535.9,33090)$ jika d1<S1 maka  $x_{1,1} = d1$  $x_{1,1} = 33090$ 

Jadi sel x1,1 diisi alokasi raskin sebesar 33090

Pengisian selanjutnya adalah pada sel kosong terdekat berikutnya yaitu sel x1,2 (pendistribusian beras dari gudang Randu Garut ke kecamatan Semarang Timur) dengan memerhatikan keseimbangan antara *demand* dan *supply*.

 $x_{1,2} = min(S1-d1,d2)$  $x_{1,2}$  = min (5336535.9-33090,50580)  $x_{1,2} = min (5303445.9,50580)$ 

jika S1-d1>d2

maka  $x_{1,2} = d2$ 

 $x_{1,2} = 50580$ 

Jadi sel x1,2 diisi alokasi raskin sebesar 50580 kg beras

Proses tersebut dilakukan sampai pada sel x<sub>2,16</sub>, sehingga diperoleh tabel

NWCM dibawah ini :

| Kecamatanl<br>Gudang   | Smg<br>Tengah   | Smg Timur       | gajah<br>mungkur | Smg<br>Selatan  |                 | Gayamsari   Banyumanik   Gunungpati   Tembalang   Pedurungan   Smg Utara |               |                 |                 |               | Candisari       | Genuk           | Tugu          | Ngaliyan       | <b>Smg Barat</b> | Mijen           | dummy     | Supply (ai) |
|------------------------|-----------------|-----------------|------------------|-----------------|-----------------|--------------------------------------------------------------------------|---------------|-----------------|-----------------|---------------|-----------------|-----------------|---------------|----------------|------------------|-----------------|-----------|-------------|
| <b>GBB. Randugarut</b> | 1420.8<br>33090 | 1651.2<br>50580 | 2060.8<br>16230  | 1625.6<br>27075 | 2803.2<br>40665 | 2432<br>39195                                                            | 2240<br>46125 | 2841.6<br>61080 | 2867.2<br>48120 | 1536<br>64410 | 1881.6<br>29340 | 2854.4<br>41310 | 601.6<br>8325 | 435.2<br>37035 | 857.6<br>57330   | 1139.2<br>37245 | 4699380.9 | 5336535.9   |
| <b>GBB Tambak Aji</b>  | 1292.8          | 2022.4          | 1932.8           | 1497.6          | 2675.2          | 2304                                                                     | 1920          | 2713.6          | 2739.2          | 1408          | 1753.6          | 2726.4          | 806.4         | 576            | 742.4            | 1177.6          | 979525.5  | 979525.5    |
| demand (bj)            | 33090           | 50580           | $\cdot$ 16230    | 27075           | 40665           | 39195                                                                    | 46125         | 61080           | 48120           | 64410         | 29340           | 41310           | 8325          | 37035          | 57330            | 37245           | 5678906.4 | 6316061.4   |

**Tabel 3.6** Tabel NWCM

Dengan demikian, besarnya biaya transportasi dari solusi awal dengan solusi NWCM yang telah didapatkan adalah :

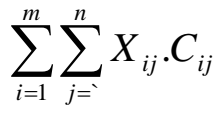

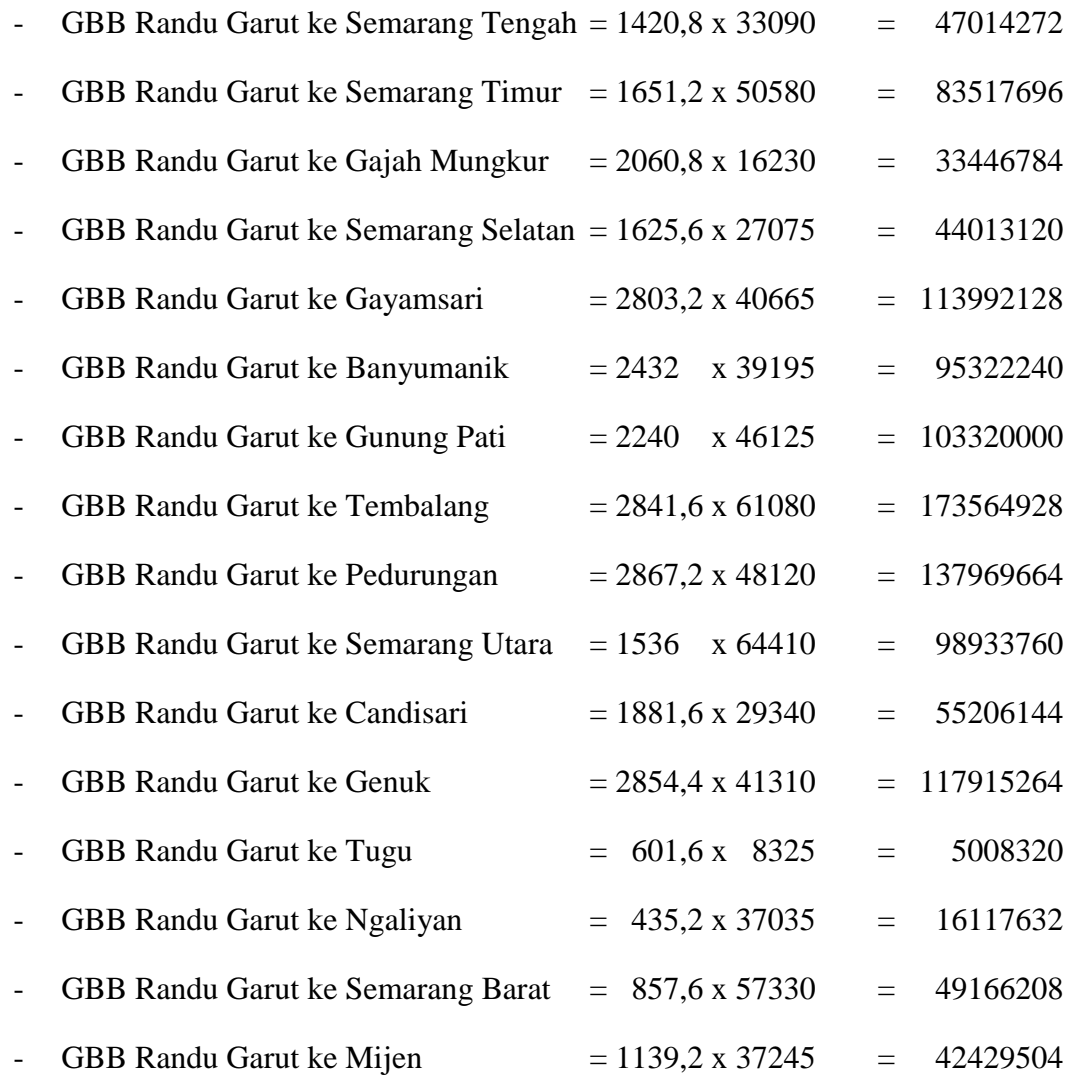

# **Total Rp** 1.216.937.664

+

Jadi total biaya transportasi untuk mendistribusikan raskin dari gudang ke kecamatan pada solusi awal dengan NWCM adalah Rp 1.216.937.664

### **3.3.1.4 Evaluasi Sel/Kotak Kosong**

Dari Tabel 3.6 diperoleh variabel basis yaitu  $x_{1,1}$ ,  $x_{1,2}$ ,  $x_{1,3}$ ,  $x_{1,4}$ ,  $x_{1,5}$ ,  $x_{1,6}$ ,  $x_{1,7}$ , *x*1,8, *x*1,9, *x*1,10, *x*1,11, *x*1,12, *x*1,13, *x*1,14, *x*1,15, *x*1,16 dan variabel non basis yaitu *x*2,1, *x*2,2, *x*2,3, *x*2,4, *x*2,5, *x*2,6, *x*2,7, *x*2,8, *x*2,9, *x*2,10, *x*2,11, *x*2,12, *x*2,13, *x*2,14, *x*2,15, *x*2,16. Selanjutnya menentukan *entering variable* (variabel non basis yang masuk variabel basis) dengan memilih penurunan biaya yang terkecil (nilai negatif terbesar pada penurunan biaya) yaitu dengan membentuk *loop* terhadap variabel non basis melalui variabel basis pada Tabel 3.6 dengan memberi tanda + dan – secara bergantian pada biaya yang dilalui *loop*. Diperoleh hasil *loop* dari Tabel 3.6 dan penurunan biaya transportasi sebagai berikut:

Evaluasi kotak kosong (variabel non basis) :

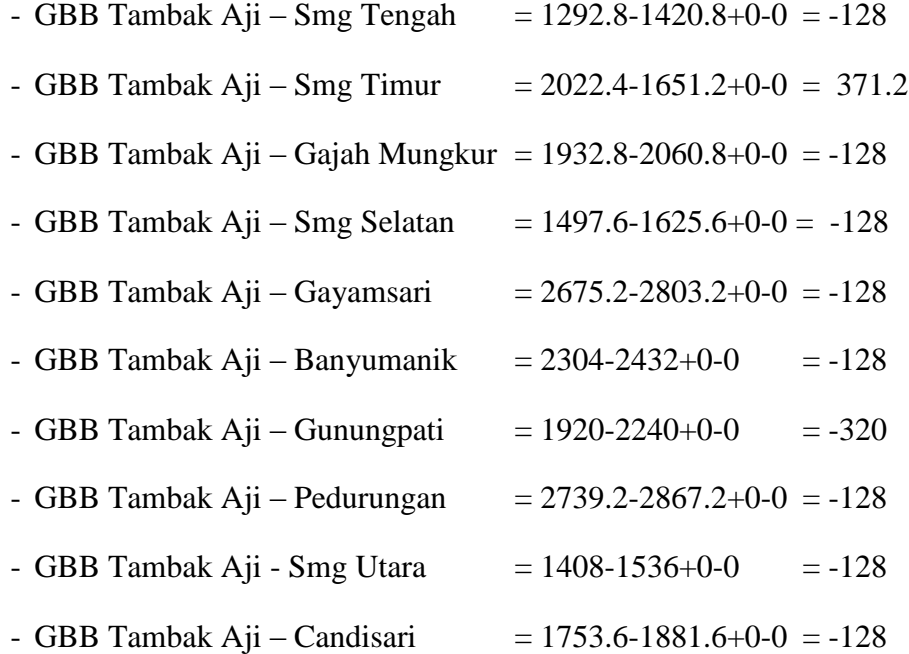

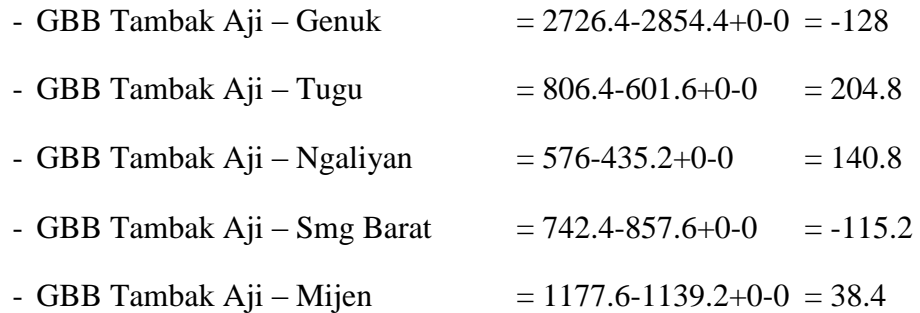

Karena masih terdapat nilai negatif, berarti solusi tersebut belum optimal, maka harus dilakukan iterasi selanjutnya sampai mendapatkan solusi yang optimal (hasilnya bernilai positif atau bernilai nol).

Dengan memerhatikan hasil evaluasi kotak kosong, dapat diketahui bahwa hasil yang bernilai negatif adalah kotak (Tambak Aji-Semarang Tengah, Tambak Aji-Gajah Mungkur, Tambak Aji-Semarang Selatan, Tambak Aji-Gayamsari, Tambak Aji-Banyumanik, Tambak Aji-Gunung Pati, Tambak Aji-Pedurungan, Tambak Aji-Semarang Utara, Tambak Aji-Candisari, Tambak Sari-Genuk, Tambak Sari-Semarang Barat).

Untuk membuat iterasi berikutnya, dipilih yang bernilai paling negatif (-128) yang berarti kalau menambah satu muatan dari Tambak Aji – Semarang Tengah, maka akan menghemat sebesar 128. Cara mengisi kotak kosong yaitu :

- Dari iterasi 1, pilih nilai yang bernilai nilai negatif
- Kotak kosong diisi dengan angka yang bertanda " $-$ "

- Nilai yang lainnya, mengikuti tanda " – " atau " + ", sementara

nilai yang tidak memiliki tanda tersebut bernilai tetap.

# **3.3.2 Deskripsi Stepping Stone Method**

**Tabel 3.7** Stepping Stone I

| Kecamatan<br>Gudang   | Smg<br>Tengah | Smg Timur | Gajah<br>Mungkur | Smg<br>Selatan |        |       |       |        | Gayamsari   Banyumanik   Gunungpati   Tembalang   Pedurungan   Smg Utara |       | Candisari | Genuk  | Tugu  | Ngaliyan | <b>Smg Barat</b> | Mijen  | dummy     | Supply (ai) |
|-----------------------|---------------|-----------|------------------|----------------|--------|-------|-------|--------|--------------------------------------------------------------------------|-------|-----------|--------|-------|----------|------------------|--------|-----------|-------------|
| GBB.                  | 1420.8        | 1651.2    | 2060.8           | 1625.6         | 2803.2 | 2432  | 2240  | 2841.6 | 2867.2                                                                   | 1536  | 1881.6    | 2854.4 | 601.6 | 435.2    | 857.6            | 1139.2 |           |             |
| Randugarut            | 33090         |           | 16230            | 27075          | 40665  | 39195 | 46125 | 61080  | 48120                                                                    | 64410 | 29340     | 1310   | 8325  | 37035    | 57330            | 37245  | 4699380.9 | 5336535.9   |
| <b>GBB Tambak Aji</b> | 1292.8        | 2022.     | 1932.8           | 1497.6         | 2675.2 | 2304  | 1920  | 2713.6 | 2739.2                                                                   | 1408  | 1753.6    | 2726.4 | 806.4 | 576      | 742.4            | 1177.6 | 979525.5  | 979525.5    |
| demand (bj)           | 33090         | 50580     | 16230            | 27075          | 40665  | 39195 | 46125 | 61080  | 48120                                                                    | 64410 | 29340     | 41310  | 8325  | 37035    | 57330            | 37245  | 5678906.4 | 6316061.4   |

Dengan memerhatikan tabel di atas, dapat diketahui bahwa Stepping Stone I dimulai dari kotak kosong (Tambak Aji – Semarang Tengah) yang diberi tanda " + " dan berakhir pada kotak (Tambak Aji - Dummy) yang diberi tanda " – " . Dari Stepping Stone tersebut, terdapat dua kotak yang bertanda " – " dengan nilai 33090 dan 979525.5. Maka dipilih nilai terkecil yaitu 33090 sebagai nilai yang dimasukkan ke dalam setiap kotak sesuai dengan tanda yang dimiliki. Jika kotak tersebut memiliki tanda " $+$ " maka nilai dari kotak tersebut dijumlahkan dengan 33090, sebaliknya jika kotak memiliki tanda " – " maka nilai dari kotak tersebut dikurangi dengan 33090. Kemudian dihasilkan tabel iterasi ke-1 sebagai berikut :

**Tabel 3.8** Hasil Iterasi ke-1

| Kecamatan<br>Gudang   | Smg<br>Tengah   | <b>Smg Timur</b> | Gajah<br>Mungkur | Smg<br>Selatan  |                 | Gayamsari Banyumanik Gunungpati Tembalang Pedurungan Smg Utara |               |                 |                 |               | Candisari       | Genuk           | Tugu          | Ngaliyan       | <b>Smg Barat</b> | Mijen           | dummy     | Supply (ai) |
|-----------------------|-----------------|------------------|------------------|-----------------|-----------------|----------------------------------------------------------------|---------------|-----------------|-----------------|---------------|-----------------|-----------------|---------------|----------------|------------------|-----------------|-----------|-------------|
| GBB.<br>Randugarut    | 1420.8          | 1651.2<br>5058   | 2060.8<br>16230  | 1625.6<br>27075 | 2803.2<br>40665 | 2432<br>39195                                                  | 2240<br>46125 | 2841.6<br>61080 | 2867.2<br>48120 | 1536<br>64410 | 1881.6<br>29340 | 2854.4<br>41310 | 601.6<br>8325 | 435.2<br>37035 | 857.6<br>57330   | 1139.2<br>37245 | 4732470.9 | 5336535.9   |
| <b>GBB Tambak Aii</b> | 1292.8<br>33090 | 2022.4           | 1932.8           | 1497.6          | 2675.2          | 2304                                                           | 1920          | 2713.6          | 2739.2          | 1408          | 1753.6          | 2726.4          | 806.4         | 576            | 742.4            | 1177.6          | 946435.5  | 979525.5    |
| demand (bi)           | 33090           | 50580            | 16230            | 27075           | 40665           | 39195                                                          | 46125         | 61080           | 48120           | 64410         | 29340           | 41310           | 8325          | 37035          | 57330            | 37245           | 5678906.4 | 6316061.4   |

Dengan memerhatikan tabel di atas, dapat diketahui bahwa Stepping Stone I dimulai dari kotak kosong (Tambak Aji – Semarang Tengah) yang diberi tanda " + " dan berakhir pada kotak (Tambak Aji - Dummy) yang diberi tanda " – " . Dari Stepping Stone tersebut, terdapat dua kotak yang bertanda " – " dengan nilai 33090 dan 979525.5. Maka dipilih nilai terkecil yaitu 33090 sebagai nilai yang dimasukkan ke dalam setiap kotak sesuai dengan tanda yang dimiliki. Jika kotak tersebut memiliki tanda " + " maka nilai dari kotak tersebut dijumlahkan dengan 33090, sebaliknya jika kotak memiliki tanda " – " maka nilai dari kotak tersebut dikurangi dengan 33090.

Berdasarkan hasil tabel 3.8, hasil iterasi 1 adalah sebagai berikut :

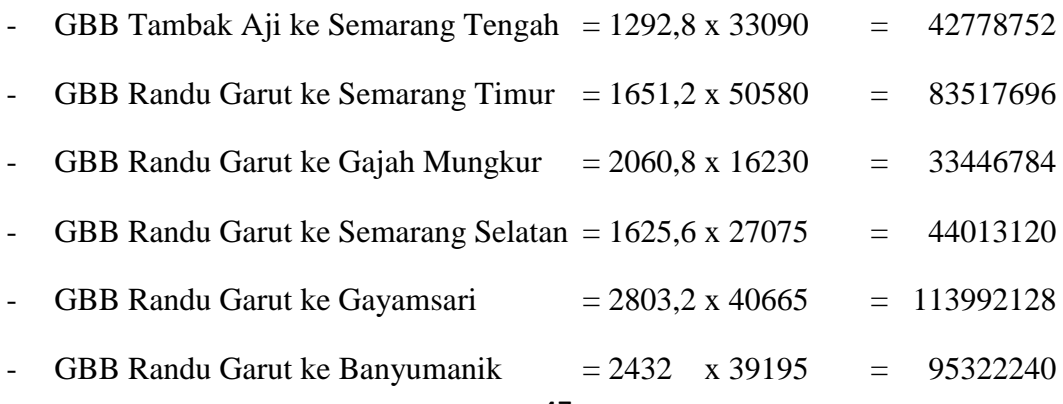

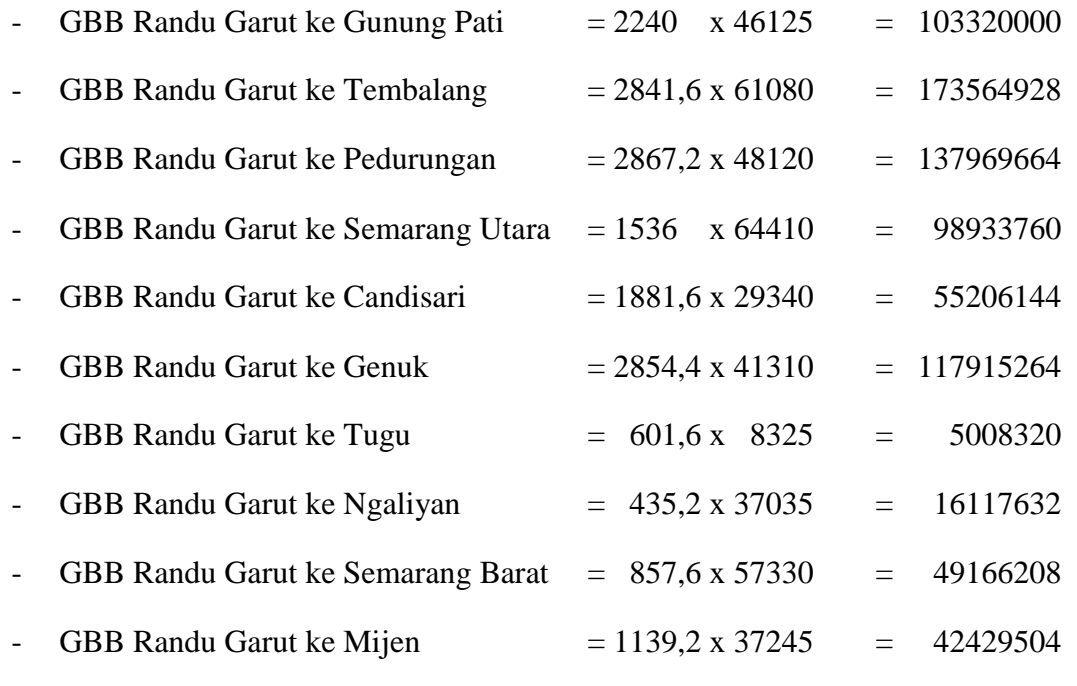

# Total Rp 1.169.923.392,-

+

Total biaya awal adalah Rp 1.216.937.664 sekarang menjadi Rp 1.169.923.392, sehingga terjadi penghematan sebesar Rp 4.235.520,-. Jumlah ini mengindikasikan sebagai berikut :

Muatan yang dipindahkan dari Tambak Aji ke Semarang yaitu sebanyak 33090 unit sedangkan penghematan per unit adalah Rp 128. Sehingga total penghematan sebesar 33090 x Rp 128 = Rp 4.235.520,-

Proses tersebut diulangi sampai tidak ada nilai negatif pada masing masing perhitungan *loop* variabel non basis, nilai negatif tidak muncul pada iterasi ke-12 dengan kata lain perhitungan selesai dan didapatkan nilai optimal. Berikut adalah hasil iterasi *stepping stone* ke 12.

**Tabel 3.9** *Stepping Stone* Iterasi ke 12

| Kecamatan<br>Gudang   | Smg<br>Tengah   | Smg Timur       | Gajah<br>Mungkur | Smg<br>Selatan  |                 | Gayamsari   Banyumanik   Gunungpati Tembalang   Pedurungan   Smg Utara |               |                 |                 |               | Candisari       | Genuk           | Tugu          | Ngaliyan       | <b>Smg Barat</b> | Mijen           | dummy     | Supply (ai) |
|-----------------------|-----------------|-----------------|------------------|-----------------|-----------------|------------------------------------------------------------------------|---------------|-----------------|-----------------|---------------|-----------------|-----------------|---------------|----------------|------------------|-----------------|-----------|-------------|
| GBB.<br>Randugarut    | 1420.8          | 1651.2<br>50580 | 2060.8           | 1625.6          | 2803.2          | 2432                                                                   | 2240          | 2841.6          | 2867.2          | 1536          | 1881.6          | 2854.4          | 601.6<br>8325 | 435.2<br>37035 | 857.6<br>97330   | 1139.2<br>37245 | 5146020.9 | 5336535.9   |
| <b>GBB Tambak Aji</b> | 1292.8<br>33090 | 2022.4          | 1932.8<br>1623   | 1497.6<br>27075 | 2675.2<br>40665 | 2304<br>39195                                                          | 1920<br>46125 | 2713.6<br>61080 | 2739.2<br>48120 | 1408<br>64410 | 1753.6<br>29340 | 2726.4<br>41310 | 806.4         | 576            | , 742.4          | 1177.6          | 532885.   | 979525.5    |
| demand (bj)           | 33090           | 50580           | 16230            | 27075           | 40665           | 39195                                                                  | 46125         | 61080           | 48120           | 64410         | 29340           | 41310           | 8325          | 37035          | 57330            | 37245           | 5678906.4 | 6316061.4   |

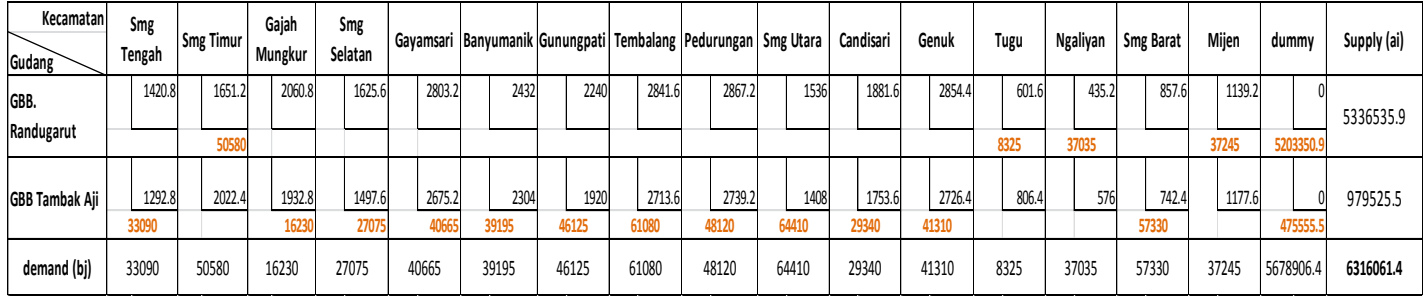

Setelah hasil iterasi diperoleh, maka kembali dilakukan evaluasi kotak

kosong untuk mengetahui hasil tersebut sudah optimal atau belum optimal.

Evaluasi kotak kosong :

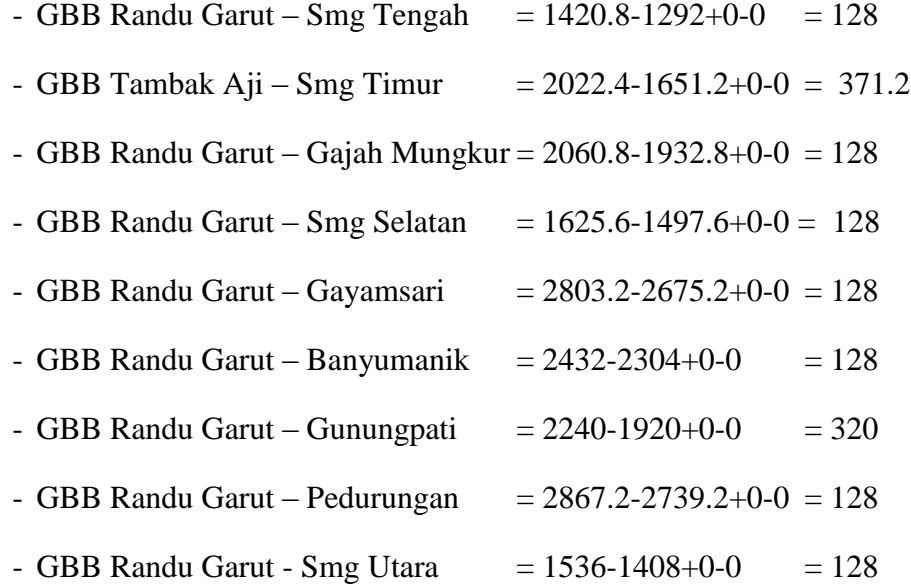

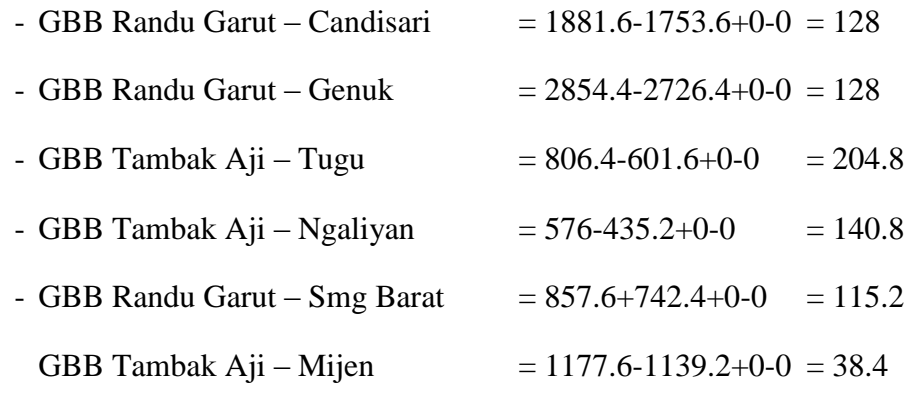

Karena sudah tidak ada yang bernilai negatif, maka solusinya sudah optimal. Jadi total biaya distribusi transportasi adalah :

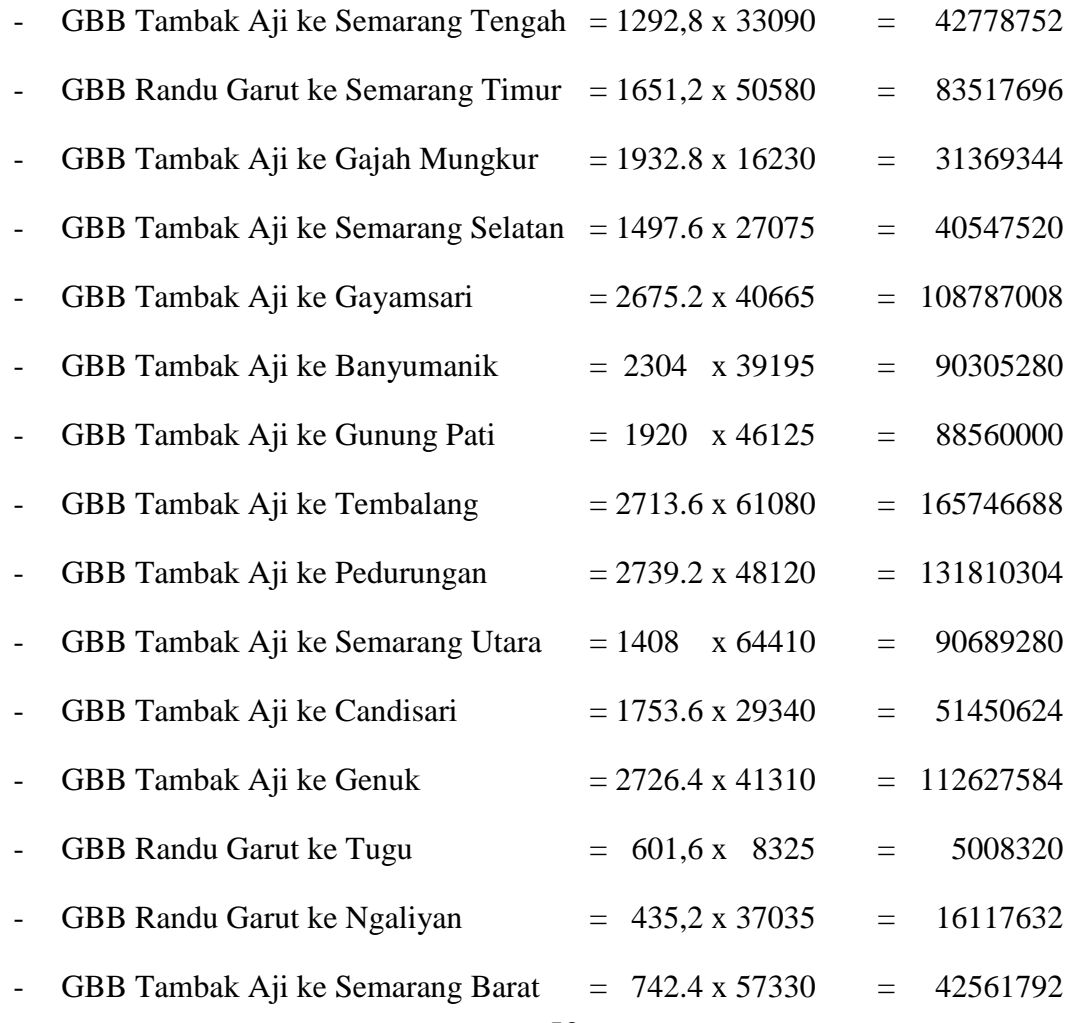

#### - GBB Randu Garut ke Mijen  $= 1139.2 \times 37245 = 42429504$

## **Total Rp 1.148.438.328,-**

+

Jadi dengan perhitungan NWCM dan SSM total biaya transportasi untuk mendistribusikan produk dari daerah asal ke daerah tujuan pada solusi akhir sebesar **Rp 1.148.438.328,-.**

# **3.4. Metode Pengembangan Perangkat Lunak**

Dalam pengerjaan sistem pemecahan masalah transportasi dengan metode NWCM (*North West Corner Method*) dan SSM (*Stepping Stone Method)* model pendekatan yang digunakan adalah model *waterfall*. Model ini melakukan pendekatan secara sistematis dan urut mulai dari level kebutuhan sistem lalu menuju ke tahap analisis, desain, koding, testing / *verification*, dan *maintenance*. Disebut dengan *waterfall* karena tahap demi tahap yang dilalui harus menunggu selesainya tahap sebelumnya dan berjalan berurutan. Berikut ini adalah model *waterfall* menurut Roger S Pressman (2002:37) :

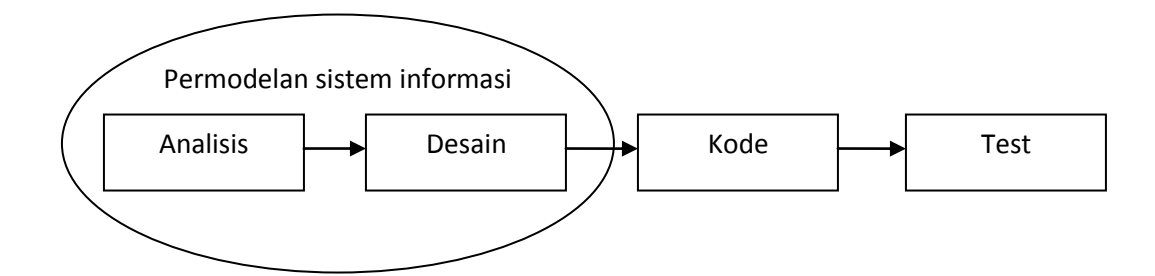

**Gambar 3.2** Model *Waterfall* menurut Roger S. Pressman

# **3.4.1 Analisis Kebutuhan**

Analisis kebutuhan disini menyangkut apa saja yang akan diperlukan untuk mengembangkan sistem ini. Analisis kebutuhan juga meliputi kebutuhan pada hardware dan juga software apa saja yang diperlukan dalam pengembangan sistem ini.

# **3.4.1.1 Perangkat Pengembangan yang digunakan**

Dalam mengembangkan program NWCM dan SSM ini dibutuhkan bermacam macam kebutuhan perangkat yang akan digunakan yaitu kebutuhan perangkat lunak/*software* dan kebutuhan perangkat keras/*hardware*.

# **1. Perangkat Lunak (Software)**

Kebutuhan perangkat lunak untuk dapat menjalankan program ini adalah sistem operasi. Sistem operasi yang direkomendasikan adalah *Windows* 7-32 Bit. Namun, spesifikasi minimum yang dibutuhkan dapat juga menggunakan operasi *windows* 98.

Hal kedua yang diperlukan adalah *web server*. *Web server* ini diperlukan untuk melayani permintaan browser yang meminta akses ke suatu halaman *web*. *Web server* yang digunakan adalah apache/2.2.14, selain itu dibutuhkan juga XAMPP yang digunakan sebagai *server* yang berdiri sendiri (*localhost*). Versi XAMPP yang digunakan adalah XAMPP control panel v.3.2.1. XAMPP ini di *install* pada setiap komputer yang akan beroperasi dalam penerapan program ini.

Untuk penulisan *script* PHP dalam menyusun program ini dibutuhkan *text editor*. *Text editor* berfungsi sebagai sarana pengkodean program yang akan dibuat. *Text editor* yang digunakan dalam penelitian ini adalah *sublime text* 2.

Untuk menampilkan halaman *interface* program yang diakses dari server dibutuhkan sebuah *browser*. *Browser* yang digunakan dalam penelitian ini adalah *Mozilla Firefox* dengan versi 37.0.2.

Spesifikasi perangkat lunak yang dibutuhkan untuk mengoperasikan dan mengembangkan program adalah :

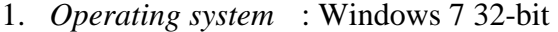

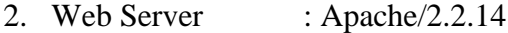

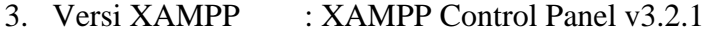

- 4. Text editor : Sublime Text 2
- 5. Browse : Mozilla Firefox Version 37.0.2

# **2. Perangkat Keras (Hardware)**

Kebutuhan perangkat keras utuk menjalankan program ini adalah minimal 1 set perangkat komputer. Perangkat komputer terdiri dari perangkat keras dengan spesifikasi minimal adalah sebagai berikut :

- 1. Prosesor : 1.6 GHz
- 2. Memory RAM : 2 GB
- 3. *Free Space* Harddisk : 20 GB
- 4. Monitor 14 inci
- 5. Mouse dan Keyboard

Pada penelitian ini dalam menjalankan program dibutuhkan perangkat yang mampu menjalankan server XAMPP, oleh karena itu dibutuhkan sebuah syarat minimal perangkat yang harus dipenuhi untuk menjalankan program ini. Berikut persyaratan minimal yang harus dipenuhi sebuah perangkat untuk dipasang server XAMPP.

*Minimum Requirement* :

- 64 MB RAM
- 350 MB ruang hardisk tersisa
- Windows 2003, XP, VISTA, Windows 7

#### **3.4.2 Perancangan/Desain**

Perancangan program ini merupakan tahap pengimplementasian setelah dilakukannya analisis kebutuhan.

### **3.4.2.1 Alur Proses Pengembangan Program**

Implementasi *north west corner method* dan *stepping stone method* memiliki alur yang seperti yang ditunjukkan pada gambar 3.3. Tahap pengoptimalan biaya transportasi dimulai dari memasukkan harga per kg beras, penawaran (*supply*), dan permintaan (*demand*) tiap gudang ke tiap kecamatan. Tahap selanjutnya adalah proses perhitungan dengan menggunakan NWCM (*north west corner method).*  Kemudian jika hasil dari perhitungan NWCM variabel basisnya sesuai maka perhitungan dengan NWCM selesai dan lanjut ke proses SSM (*stepping stone method*), jika variabel basis tidak sesuai maka harus ditambah variabel *dummy* dan kembali lagi ke proses NWCM dan variabel basis. Pada tahap proses SSM akan dihitung sehingga menghasilkan biaya yang optimal.

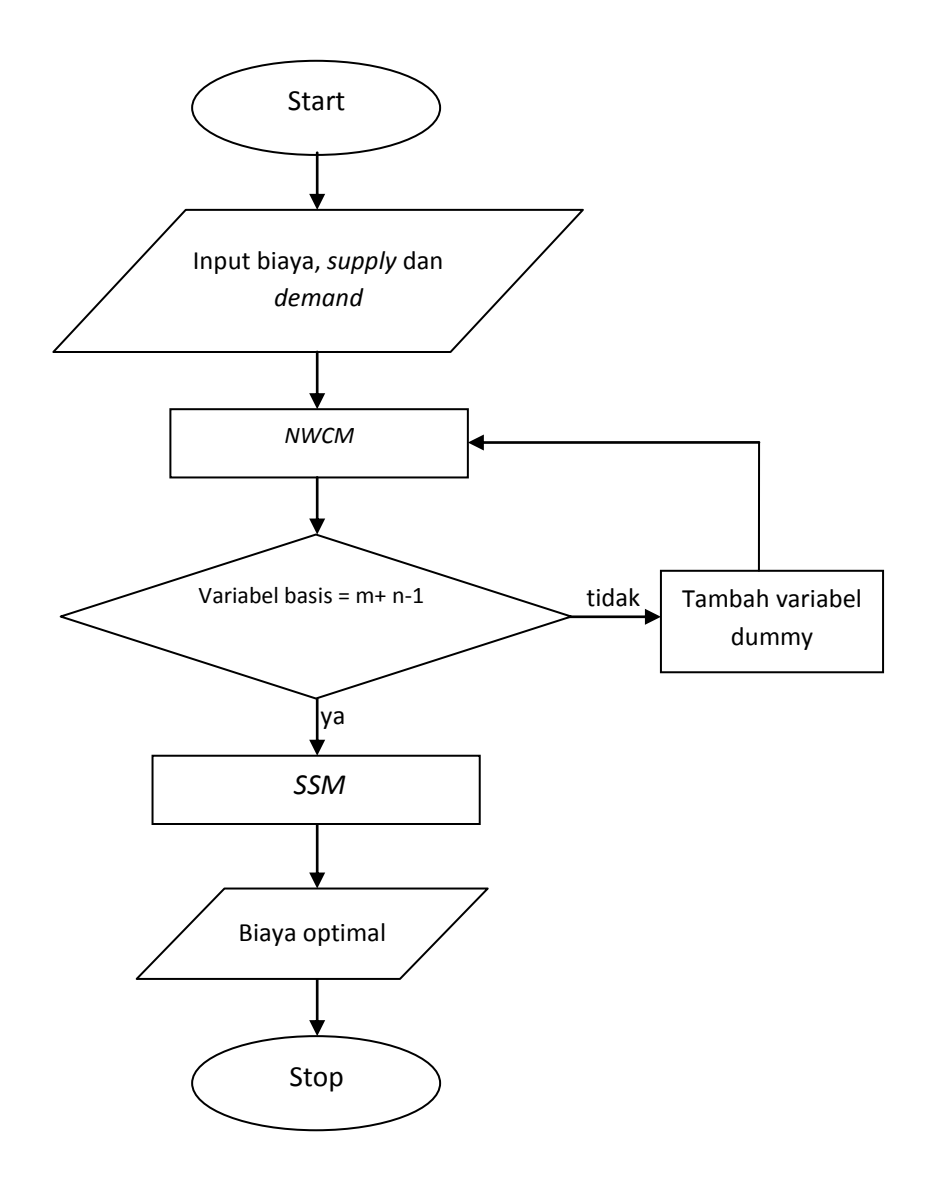

**Gambar 3.3** Alur proses pengembangan program *NWCM* dan *SSM*

# **3.4.2.2 Perancangan Interface**

Untuk mengembangkan sistem dibuat user interface memudahkan pengguna dalam menjalankan program ini. Berikut ini adalah desain interface implementasi NWCM dan SSM dapat dilihat pada gambar 3.4 dan 3.5 dibawah ini :

1. *Interface* Tabel Input

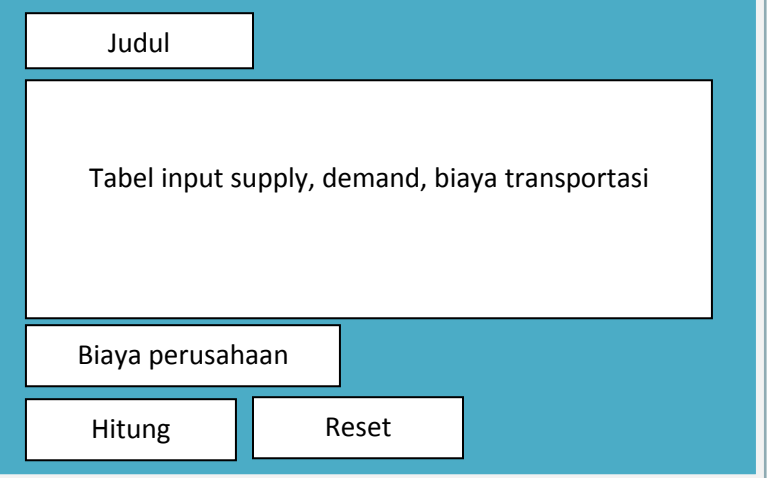

**Gambar 3.4** *Interface* tabel input supply, demand dan biaya

Interface diatas adalah tabel input untuk jumlah *supply* (persediaan), *demand* (permintaan), dan biaya dari masing masing gudang ke masing masing kecamatan. Selain itu terdapat input biaya perusahaan yaitu biaya yang dihitung atau yang telah dikeluarkan oleh perusahaan (jika ada). Kemudian terdapat tombol hitung jika pengguna telah selesai melakukan input *supply, demand*, dan biaya. Tombol hitung akan masuk ke halaman *interface* hasil perhitungan *NWCM,* 

*SSM* dan *compare* biaya. Selain itu terdapat tombol reset untuk menghapus data yang sudah di inputkan ke dalam *form*.

# 2. *Interface* Hasil Perhitungan

Interface hasil perhitungan akan tampil jika tombol hitung telah ditekan. Interface ini pada bagian atas sama seperti interface tabel input. Namun terdapat tombol NWCM, SSM dan Compare Biaya untuk hasil perhitungan data yang sudah diinput dan di klik tombol hitung.

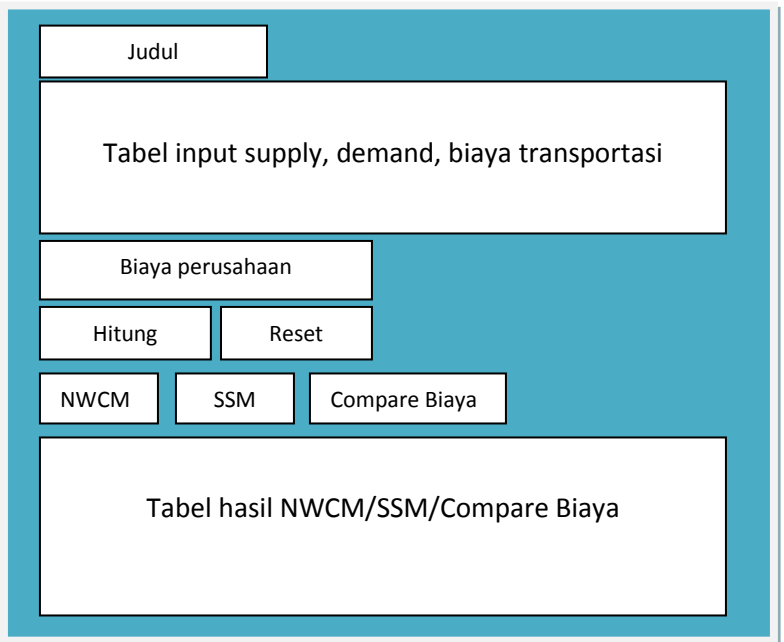

**Gambar 3.5** Tabel hasil NWCM/SSM/Compare Biaya

### **3.4.2.3 Pengkodean**

Untuk dapat dimengerti oleh mesin, dalam hal ini adalah komputer, maka desain tadi harus diubah bentuknya menjadi bentuk yang dapat dimengerti oleh mesin, yaitu ke dalam bahasa pemrograman melalui proses pengkodean. Tahap ini merupakan implementasi dari tahap desain yang secara teknis nantinya dikerjakan oleh programmer.

Dalam pengkodean menggunakan *script* PHP. Berikut ini gambaran fungsifungsi utama dalam implementasi NWCM dan SSM :

```
//NORTH WEST CONER<br>for ($i=0; $i <2 ; $i++) {
for (5j=0; 5j \leq count(5demand); 5j++)so; \frac{1}{3} <count(suemanu); \frac{1}{3}++);<br>
\frac{1}{3} (sx[$i]=$supply[$i]-(array_sum($gud[$i]));<br>
\frac{1}{3} (sx[$i]=$demand[$j]-$gud[0][$j]-$gud[1][$j];<br>
if($sx[$i]>=$dx[$i];<br>
\frac{1}{3} ($gud[$i][$j]==0){
                  }elseif($sx[$i]<$dx[$i]){
                                   $gud[$i][$j]=$sx[$i];<br>if($gud[$i][$j]==0){
                  //dobel biar sisa/dummynya benar
                 $sx[$i]=$supply[$i]-(array_sum($gud[$i]));<br>$dx[$i]=$demand[$j]-$gud[0][$j]-$gud[1][$j];
                  ŀ
}
```
**Gambar 3.6** Fungsi Perhitungan NWCM

*Script* diatas adalah fungsi dari tahap perhitungan *NWCM.* Proses utama dalam fungsi ini adalah penggunaan *looping* dan operasi *array*. Operasi yang dilakukan diantaranya dalah penjumlahan dan pengurangan pada *array supply*,

*demand* dan variabel *dummy*. Pada fungsi tersebut dilakukan operasi *if-else* untuk mengetahui apakah *supply* sudah memenuhi *demand* dan sebaliknya. Pada akhirnya seluruh hasil dari fungsi tersebut disimpan dalam sebuah *array* untuk selanjutnya diproses ke *stepping stone*.

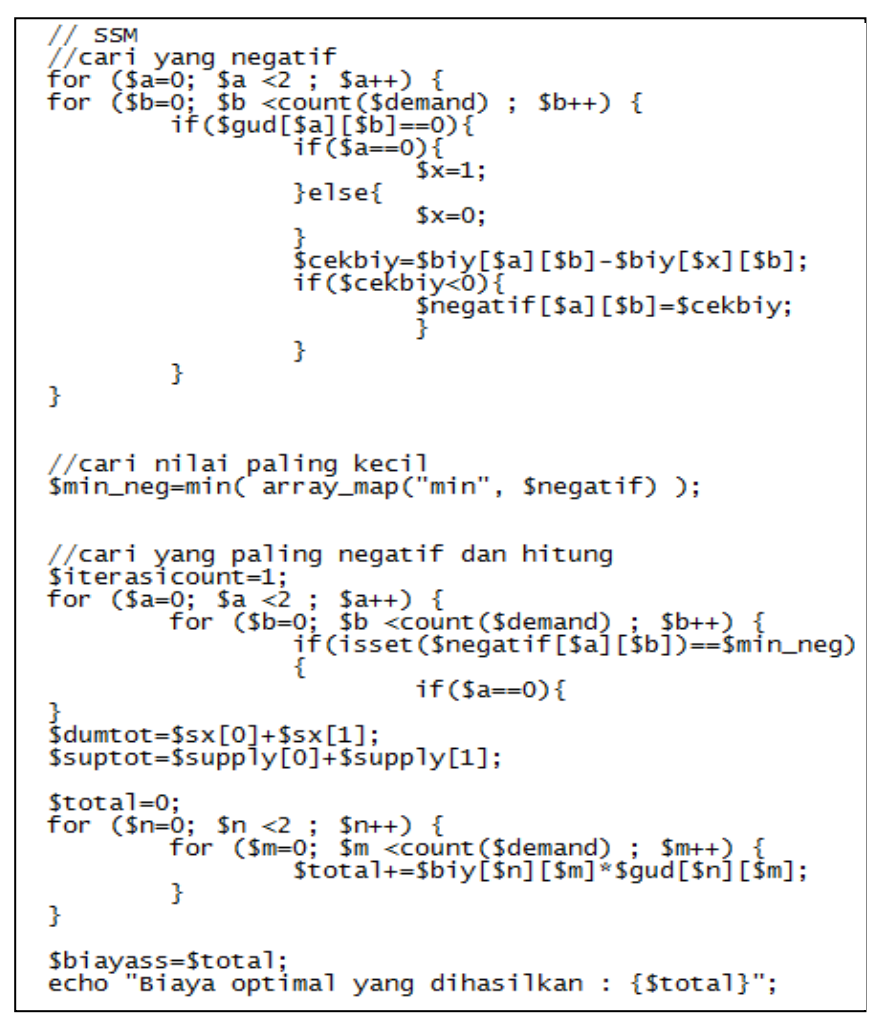

**Gambar 3.7** Fungsi Perhitungan SSM

60 *Script* diatas adalah fungsi dari tahap perhitungan *SSM.* Proses utama dalam fungsi ini hampir sama dengan fungsi pada perhitungan *NWCM* yaitu penggunaan *looping* dan operasi *array*. Operasi yang dilakukan diantaranya dalah penjumlahan
dan pengurangan pada *array supply*, *demand* dan variabel *dummy*. Pada fungsi tersebut dilakukan operasi *if-else* untuk mengetahui apakah *supply* sudah memenuhi *demand* dan sebaliknya. Pada fungsi ini ditambahkan fungsi untuk menangani iterasi sesuai dengan aturan perhitungan *stepping stone*. Pada akhirnya seluruh hasil dari fungsi tersebut disimpan dalam sebuah *array*.

## **3.4.2.4 Pengujian**

Tahap pengujian dilakukan jika program sudah selesai dibuat. Proses pengujian ini bertujuan untuk mengetahui apakah sistem yang dibuat sudah sesuai dengan yang diharapkan disini akan diuji apakah masih ada kesalahan pada sistem baik dari segi koding maupun rancangannya.

1. Bahan Pengujian

Bahan yang akan digunakan pada proses pengujian ini, yaitu data distribusi raskin pada Perum Bulog Sub Divre Semarang pada bulan Februari 2015.

2. Tujuan Pengujian

Beberapa hal yang menjadi tujuan dari pelaksanaan pengujian terhadap sistem perhiungan biaya transportasi yang optimal, yaitu :

a. Memeriksa perangkat lunak apakah telah berjalan baik (tidak terjadi *error*).

- b. Mengevaluasi hasil biaya optimal perhitungan program NWCM dan SSM yang telah dibuat dan membandingkannya dengan perhitungan menggunakan aplikasi QM *for windows.*
- c. Menghitung biaya optimal pendistribusian raskin pada Perum Bulog Sub Divre Semarang menggunakan program yang telah dibuat.
- 3. Skenario dan Kriteria Pengujian

Pengujian yang dilaksanakan pada skripsi ini dibagi 3 bagian, yaitu :

a. Pengujian Keberfungsian Program

Sesuai dengan tujuan pengujian pertama maka pengujian bagian pertama ini berfungsi untuk memeriksa fungsionalitas perangkat lunak dengan menggunakan uji *black box*.

b. Uji dengan Program Standar

Evaluasi hasil perhitungan terhadap program NWCM dan SSM dengan uji program terhadap program standar yaitu program yang serupa dengan menggunakan algoritma yang sama. Program yang digunakan untuk membandingankan yaitu program QM *for windows*. Perbandingan dilakukan agar diperoleh hasil perhitungan yang valid. Pada uji ini dilakukan dengan 39 data.

c. Uji Perhitungan Optimasi pada Perum Bulog Sub Divre Semarang

Menghitung biaya optimal dengan program NWCM dan SSM pada pendistribusian raskin di Perum Bulog Sub Divre Semarang pada data bulan Februari 2015 agar didapatkan hasil yang lebih optimal dibandingkan dengan biaya yang dikeluarkan oleh Perum Bulog.

## **BAB V**

#### **PENUTUP**

## **5.1. Simpulan**

Berdasarkan pembahasan pada BAB IV, dapat disimpulkan bahwa:

- 1. Hasil perhitungan biaya optimal pendistribusian dengan program NWCM dan SSM dan QM *for windows* menunjukkan hasil yang sama, walaupun masih terdapat selisih biaya yang sangat sedikit, namun ada kesamaan secara signifikan sehingga program NWCM dan SSM dikatakan valid dengan pengujian program standar.
- 2. Jika Perum Bulog Sub Divre Semarang menggunakan metode transportasi untuk menentukan biaya pendistribusian beras, maka Perum Bulog Sub Divre Semarang dapat menghemat biaya pendistribusian beras sebesar Rp 19.265.088,- atau 1.68%. Karena biaya pendistribusian beras yang dikeluarkan oleh Perum Bulog Sub Divre Semarang pada bulan Februari tahun 2015 adalah sebesar Rp 1.163.572.416,-
- 3. Penghematan biaya pendistribusian masih dapat berkurang, karena perhitungan biaya pendistribusian tersebut mengabaikan asumsi-asumsi, seperti biaya sopir, biaya sewa truk, dan biaya untuk pengangkut beras.

### **5.2. Saran**

Berdasarkan kesimpulan di atas maka penulis mencoba memberikan saransaran sebagai berikut:

- 1. Menerapkan program NWCM dan SSM sebagai alternatif perhitungan pada pendistribusian beras di Perum Bulog Sub Divre Semarang untuk semua gudang dan semua kecamatan yang ada .
- 2. Perlu pengembangan program untuk penelitian selanjutnya agar dapat memudahkan user ke depannya.

#### **DAFTAR PUSTAKA**

Djaslim, Saladin.2006. *Manajemen Pemasaran.* Edisi IV. Bandung : Linda Karya.

Fandy tjiptono, 2008. *Strategi Pemasaran*. Yogyakarta : Andi.

- Hariyono, Ahmad. 2012, *Analisis Penerapan Model Transportasi Distribusi Dengan Menggunakan NWCM dan SSM Pada Harian Tribun Timur Makassar* , [Online] [http://repository.unhas.ac.id/bitstream/handle/](http://repository.unhas.ac.id/bitstream/handle/123456789/2068) [123456789/2068.](http://repository.unhas.ac.id/bitstream/handle/123456789/2068) (19 Maret 2015).
- Haryono, Indra dan Irvan Coaroles. 2009. *Analisis Efisiensi Biaya Dengan Menerapkan Metode Transportasi Pada Pengiriman Barang Pt. Megah Lestari Packindo* [Online] http://eprints.binus.ac.id/3324/1/2009-1-00333- MN%20 Abstrak.pdf (19 Maret 2015)
- Heizer, Jay. dan Barry Render. 2015. *Operations Management.* Terjemahan Dwianograhwati Setyoningsih dan Indra Almahdy. Jakarta : Salemba 4.
- Imam Tahrid, dkk. (2009). *Solving Transportation Problem Using Object-Oriented Model*. [online] [http://paper.ijcsns.org/07\\_book/200902/20090248.pdf.](http://paper.ijcsns.org/07_book/200902/20090248.pdf) (25 Juni 2015).
- Madcoms. 2011. *Aplikasi Web Database dengan Dreamweaver dan PHP-My SQL*. Yogyakarta: Andi.
- Ofori, George Marfo. 2012. *Modelling the Distribution of Banknotes by bank of Ghana As A Transshipment Problem*.. http://ir.knust.edu.gh/xmlui/bitstream/ handle/123456789/5809/George%20Marfo%20Ofori.pdf?sequence=1. (25 Juni 2015).
- Paslariu, Tatiana. 2009. *The QM Software Package-The Transportation Programme.* [Online] <ftp://ftp.repec.org/opt/ReDIF/RePEc/rau/jisomg/> WI09/JISOM-WI09- A15.pdf (23 Juni 2015).
- Permatasari, Deasy. 2010, *Optimasi Distribusi Gula Merah Pada UD Sari Bumi Raya Menggunakan Model Transportasi Dan Metode Least Cost*, [Online] [http://eprints.dinus.ac.id/13238/1/jurnal\\_13723.pdf.](http://eprints.dinus.ac.id/13238/1/jurnal_13723.pdf) (23 Maret 2015).
- Prasetyo, Didik Dwi. 2004. *Solusi Pemrograman Berbasis Web Menggunakan PHP 5.* Jakarta : Elex Media Komputindo.
- Prawirosetono, Suyadi. 2005. *Riset Operasi dan Ekonomifisika*. Jakarta: Bumi Aksara.
- Prawirosetono, Suyadi. 2007. *Manajemen Operasi*. Jakarta: Bumi Aksara.
- Pressman, R.S. (2002). *Rekayasa Perangkat Lunak Pendekatan Praktisi*. Yogyakarta : Andi.
- Siang, Jong Jek. 2011, *Riset Operasi dalam Pendekatan Algoritmis*. Yogyakarta: Andi.
- Simbolon, Lolita Damora. 2014, *Aplikasi Metode Transportasi Dalam Optimasi Biaya Distribusi Raskin Pada Perum Bulog Sub Divre Medan*, [Online] [http://jurnal.usu.ac.id/index.php/smatematika/article/download/5052/pdf.](http://jurnal.usu.ac.id/index.php/smatematika/article/download/5052/pdf) (23 Maret 2015).
- Siswanto. 2007. *Operations Research*. Jakarta: Erlangga.
- Sutarman. 2003. *Membangun Aplikasi Web dengan PHP dan My SQL*. Yogyakarta: Graha Ilmu.
- Taha, Hamdy A. 1996. *Riset Operasi*. Jakarta: Bina Rupa Aksara.
- Winarno, Edi., Ali Zaki, dan SmitDev Community. 2011. *Easy Web Programming*  with PHP Plus HTML 5. Jakarta: PT Elex Media Komputindo.
- Yunarto.2006. *In Sales and Distribusi Management*. Jakarta: PT Elek Media Komputindo.
- Zulfikarijah. 2006. *Riset Operasi*. Malang : Bayu Media.

# LAMPIRAN-LAMPIRAN

## **Tampilan Awal Program**

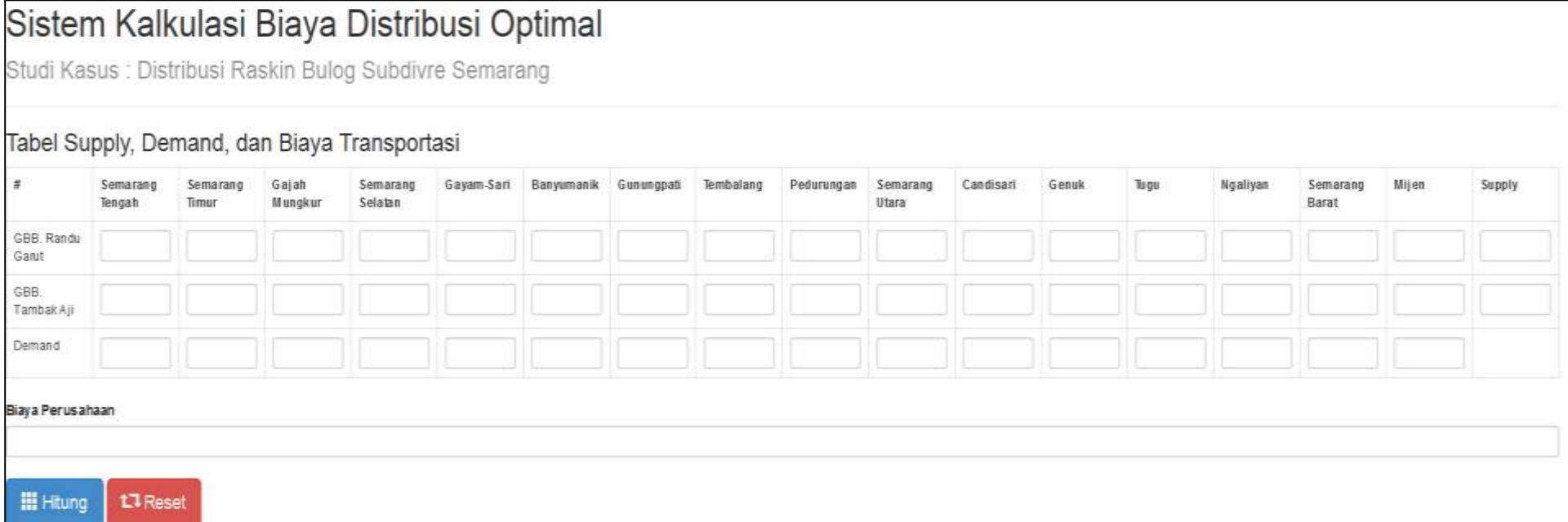

# **Tampilan Program Setelah Diisi**

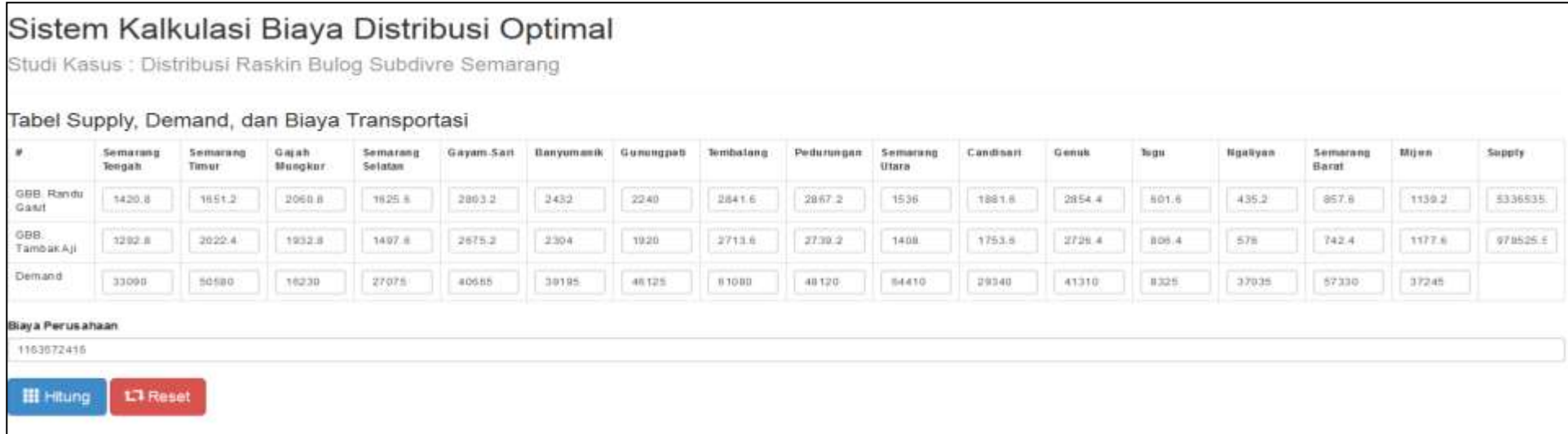

## **Tampilan Program Hasil Hitung NWCM**

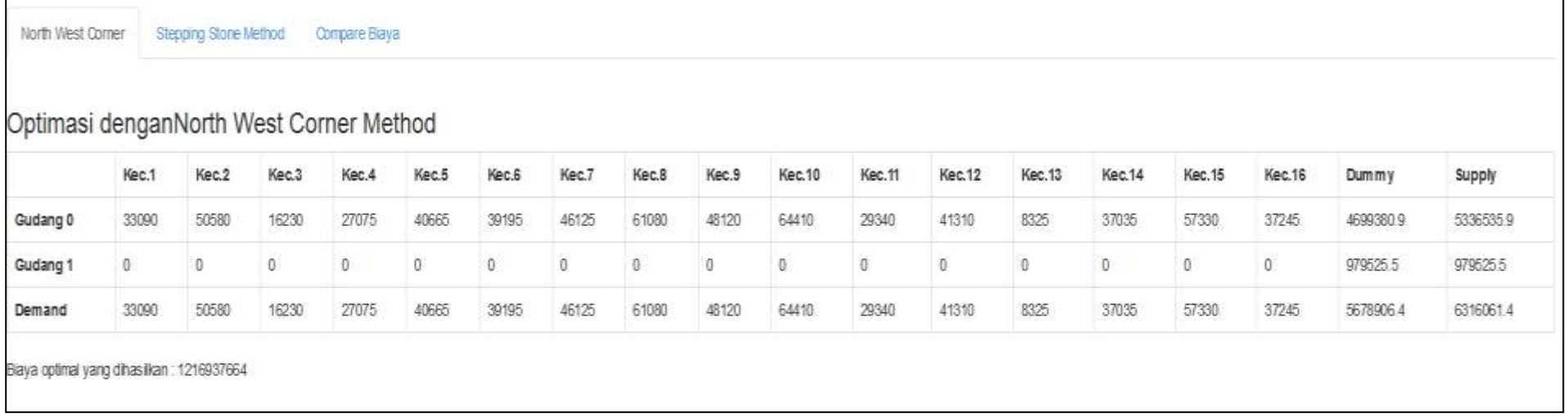

# **Tampilan Program Hasil Hitung SSM**

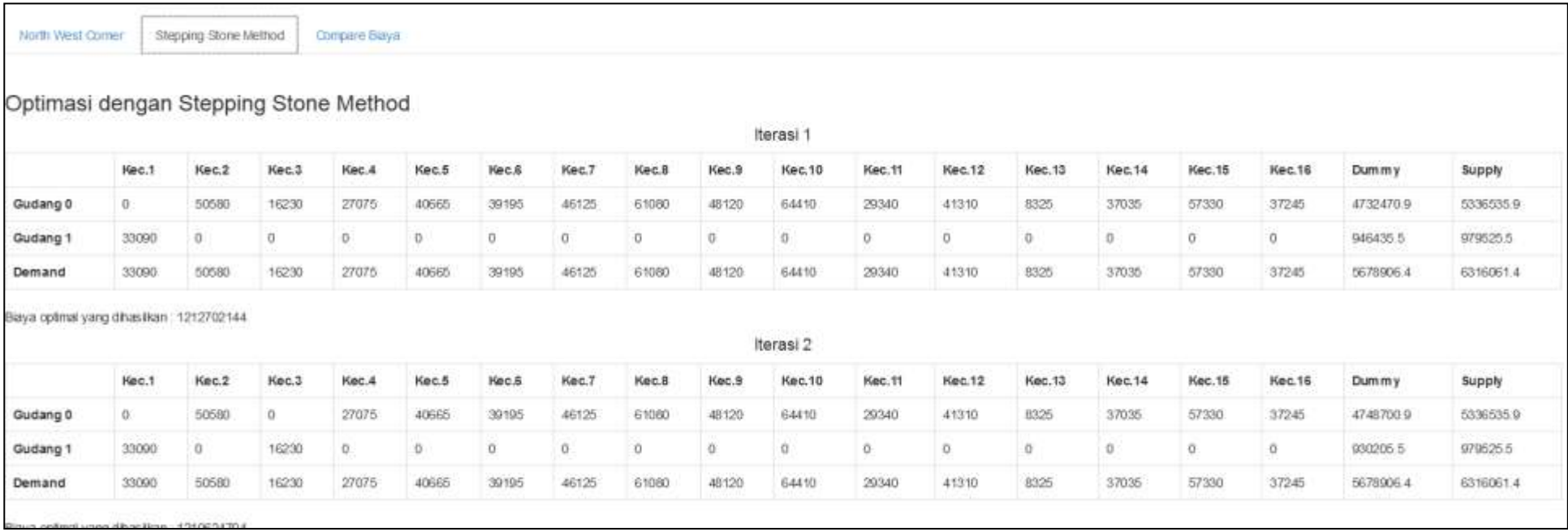

## **Tampilan Program Compare Biaya**

North West Corner

Stepping Stone Method

Compare Biaya

# Compare Biaya

Perhitungan Biaya Perusahaan = 1163572416 Perhitungan Biaya North West Corner Method = 1216937664 Perhitungan Biaya Stepping Stone Method = 1144307328 Selisih Perhitungan = 19265088 Selisih Perhitungan dalam Persen = 1.683558911894%

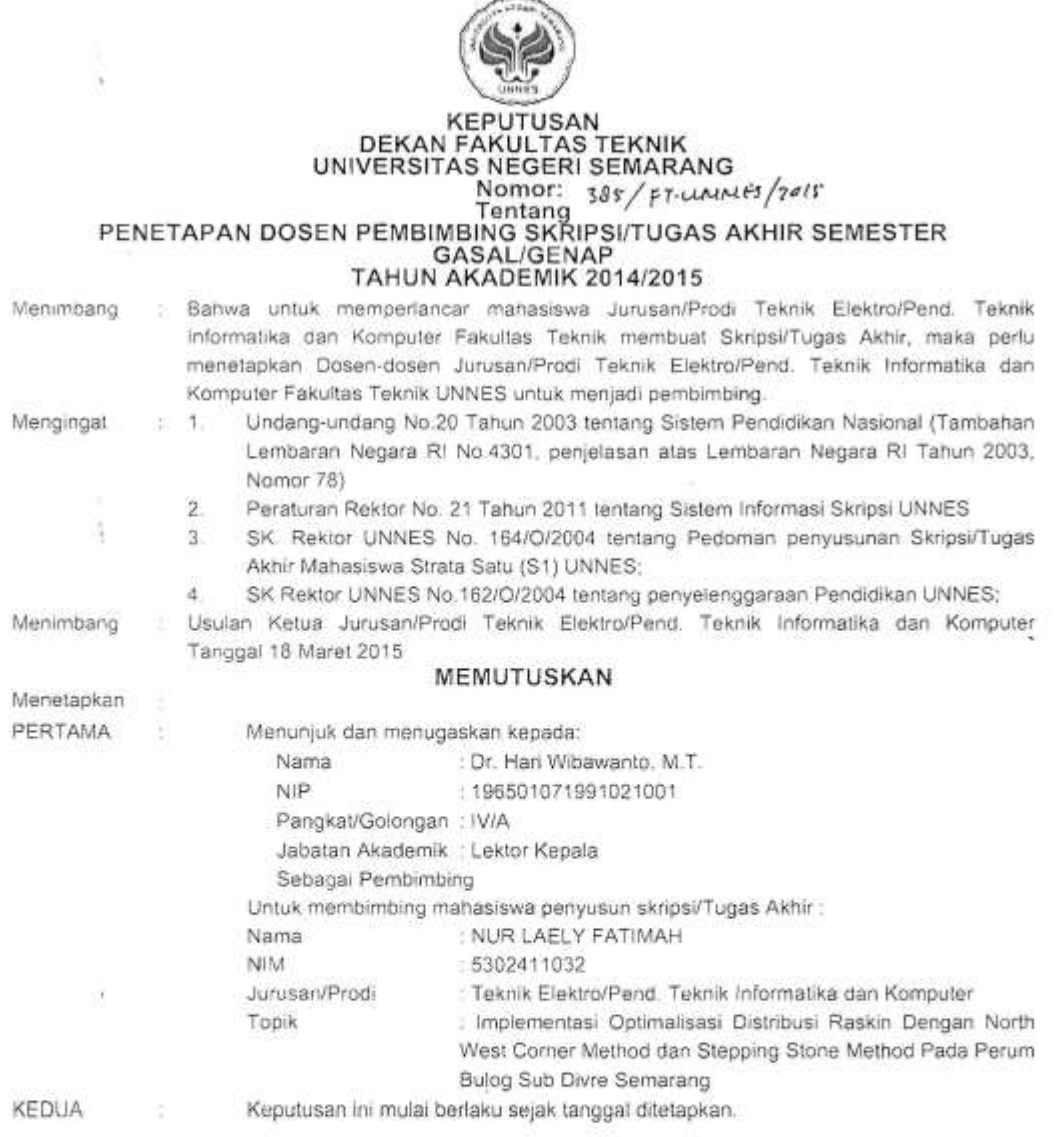

DITETAPKAN DI : SEMARANG<br>RABA TANGGAL : 18 Maret 2015 Tembusan<br>1. Pembantu Dekan Bidang Akademik<br>2. Kelua Jurusan<br>3. Petinggal **CONTROLLED DEKAN**  $\gamma$  $\rightarrow$ 募  $\begin{array}{c} \text{HIEMING} \\ \text{LCGP111032} \\ \text{LCGP111032} \\ \text{FM123-AGD 240R_{DF} 293} \end{array}$ Drs. Muhammad Harlanu, M.Pd. NP 196602151991021001 裕

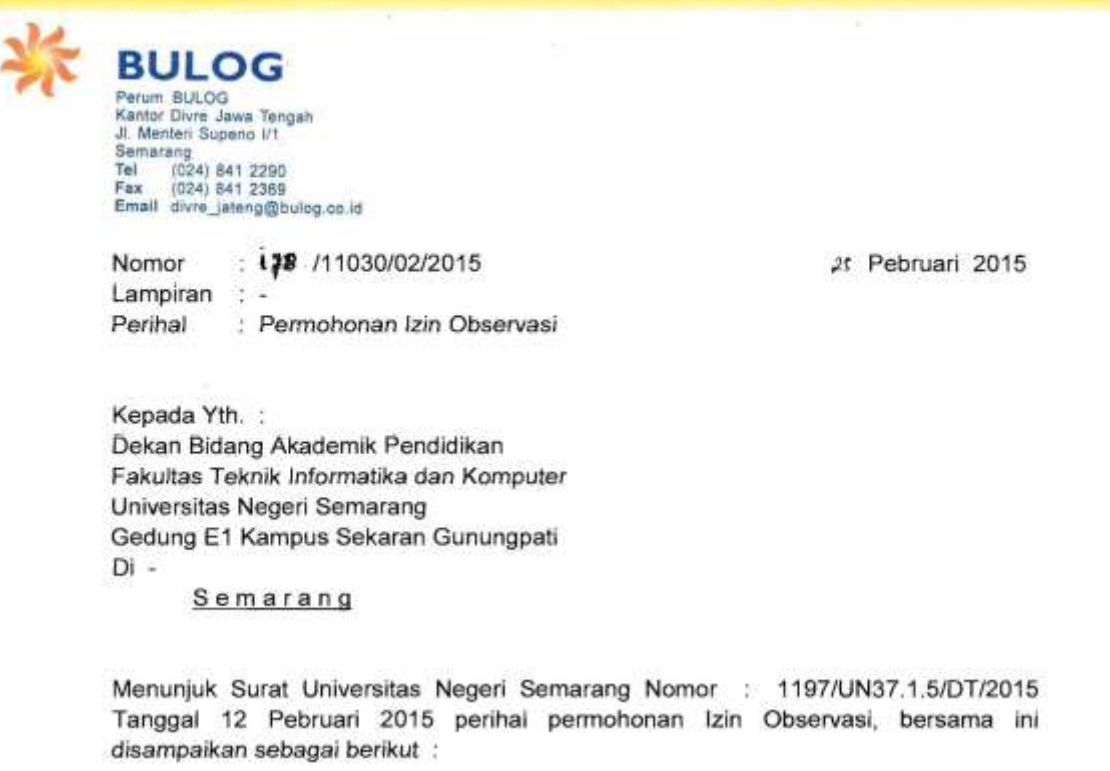

1. Pada prinsipnya dapat disetujui permohonan tersebut atas Mahasiswa :

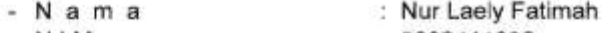

 $-$  N.I.M

: 5302411032 : S1 Pendidikan Teknik Informatika dan

- Progdi

- 
- Komputer (Teknik Elektro)

Untuk melaksanakan Izin Observasi di Perum BULOG Divre Jawa Tengah mulai tanggal 24 Pebruari s.d 06 Maret 2015.

2. Sedangkan pelaksanaan Observasi akan ditentukan sesuai permintaan mahasiswa.

Demikian disampaikan untuk menjadikan maklum.

mund

M<sub>/</sub>Imron Rosidi Kabid Minku

ü

#### JADWAL DISTRIBUSI RASKIN BERDASARKAN REKAPITULASI DATA RTS HASIL PPLS 2011 **KOTA SEMARANG** ALOKASI BULAN FEBRUARI 2015 Penyaluran: MARET 2015

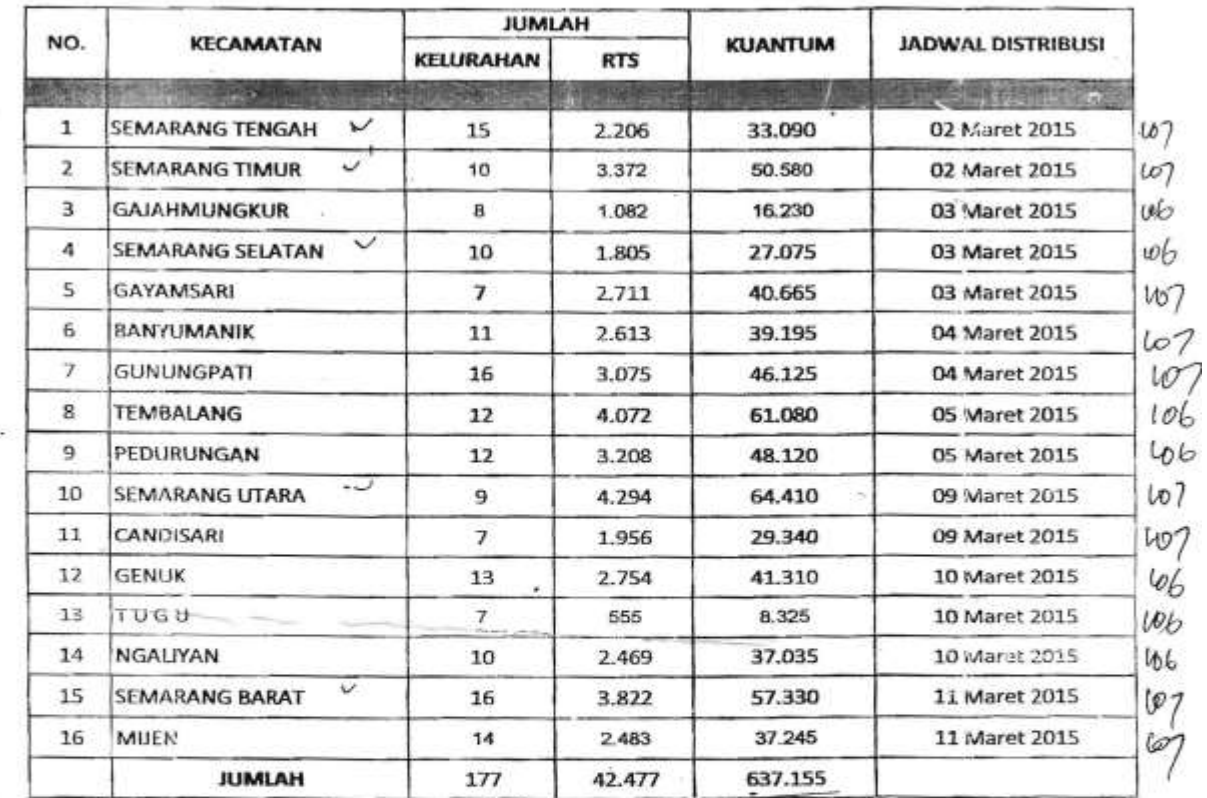

Semarang, 24 Februari 2015 An. WALIKOTA SEMARAMG Sekretaris Daerah Kota Semarang

ub Asisten Administrasi Perekonomian, embangunap & Kesejahteraan Rakyat AYU ENTYS WLE.S, MM. Dra Pembina Otara Muda NIP.195904131983032004

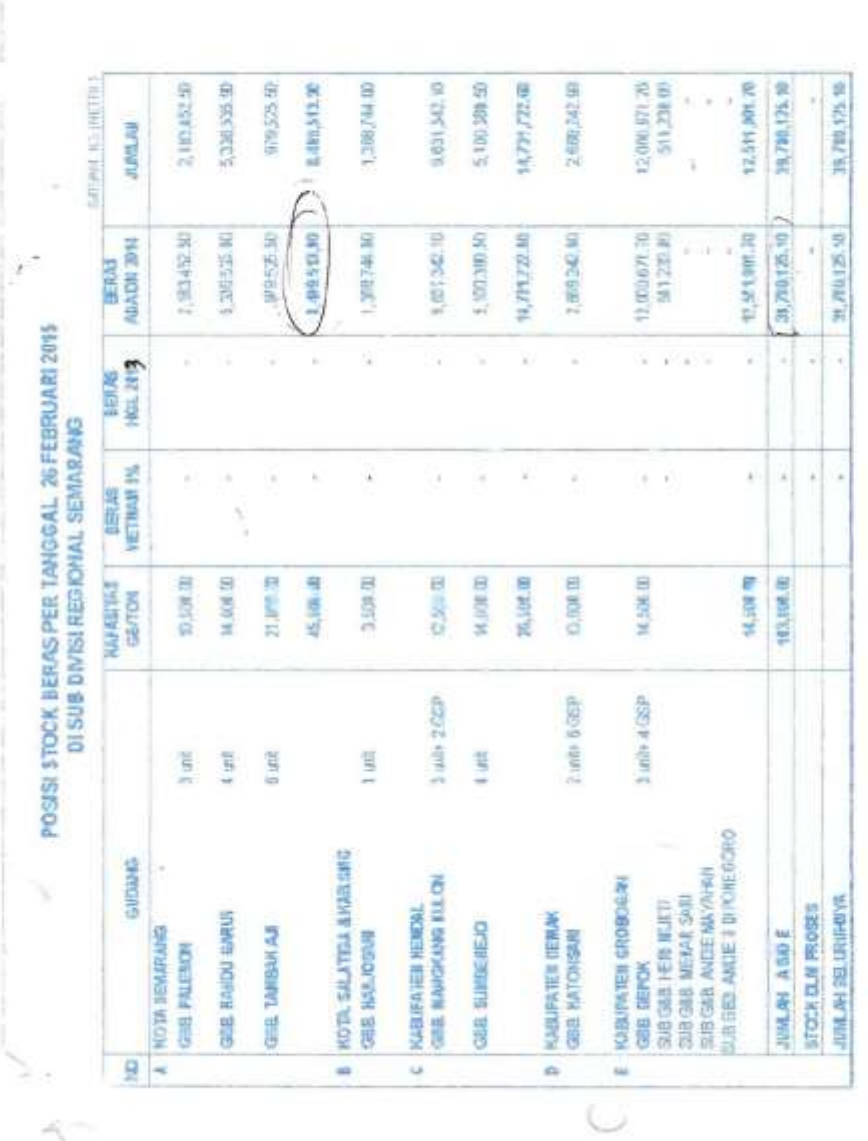

BAURANG, 27 FEBRUARI 1015 **THE SHOW STE** 

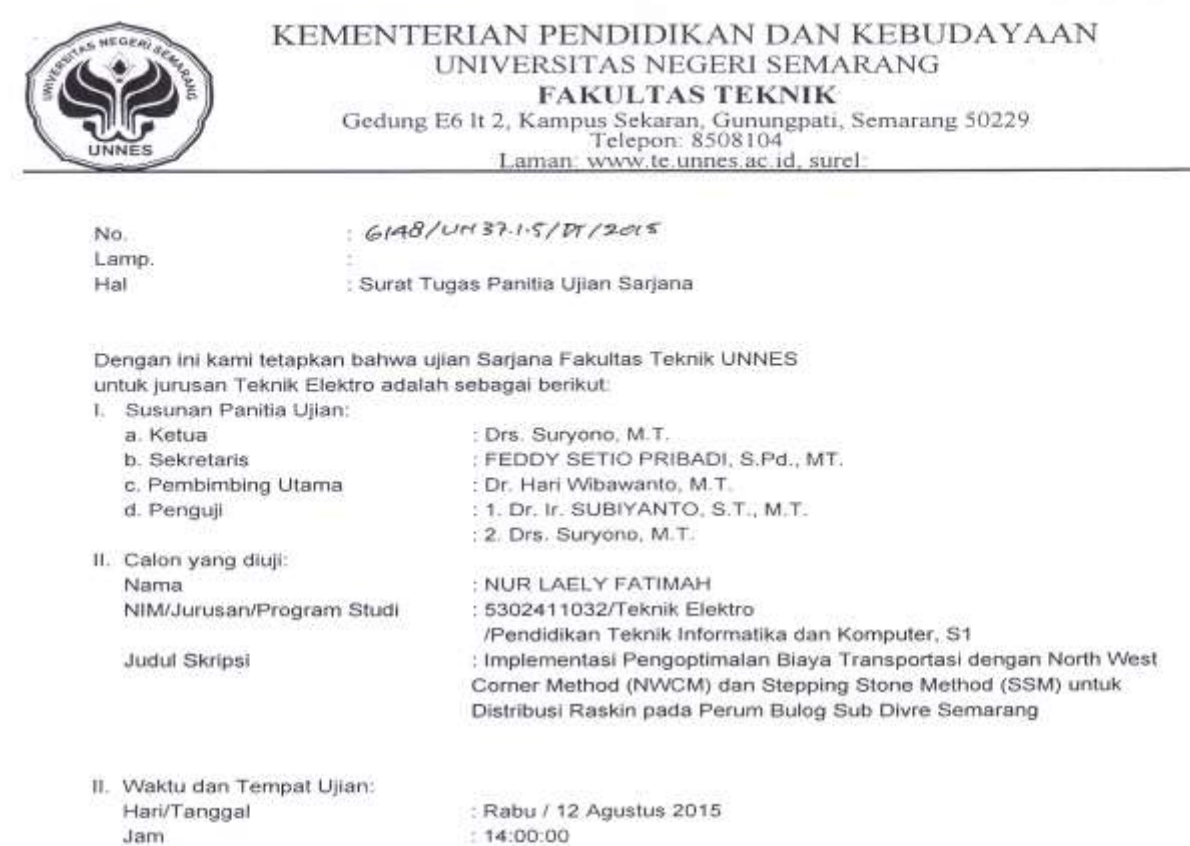

Tempat Pakaian : E6 224  $\stackrel{0}{\longleftarrow}$  -resources contrary

ERI SEMAR, Semarang, 10 Agentus 2015 bekan, I Muhammad Harlanu, M.Pd.<br>NIP 196602151991021001 ë

Tembusan<br>1. Ketua Jurusan Teknik Elektro<br>2. Calon yang diuji

**MILLION** 

**College College**